# **บทที่ 1**

### **บทน ำ**

## **1.1 ชื่อและที่ตั้งสถำนประกอบกำร**

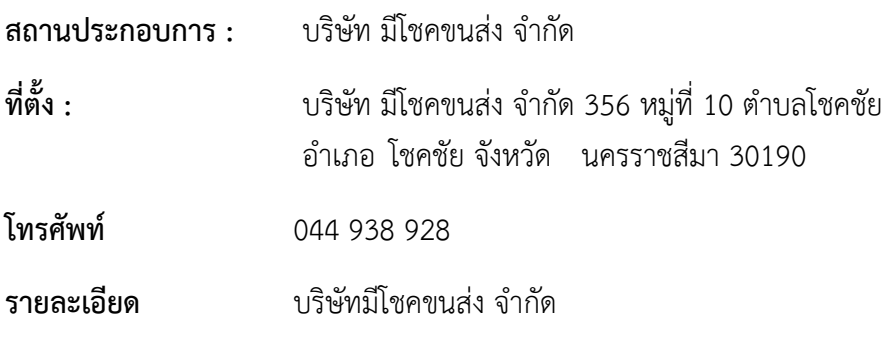

## **1.2 เกี่ยวข้องกับองค์กร**

 ด้วยจุดเด่นด้านความทุ่มเทในการให้บริการและความซื่อสัตย์ต่อลูกค้า รวมถึงการพัฒนา ้มาตรฐานการบริการสู่ความเป็นเลิศ ทำให้ในวันนี้ มีโชคขนส่ง ก้าวเป็นบริษัทชั้นนำในภา ตะวันออกเฉียงเหนือ ได้รับความเชื่อถือจากลูกค้า จนสามารถให้บริการทั่วประเทศไทยและประเทศ ข้างเคียงได้แก่ ประเทศลาวและประเทศกัมพูชา มีโชคขนส่ง ได้ก่อตั้งขึ้นในจังหวัดนครราชสีมา ซึ่งถือ ว่าเป็นศูนย์กลางกระจายสินค้าของภูมิภาค ประสบการณ์จากการทำธุรกิจขนส่งมามากกว่า 22 ปี ทำ ให้เรามีความเชี่ยวชาญเส้นทางในภาคอีสานเป็นอย่างดี รวมทั้งกรุงเทพฯ และเขตปริมลฑล ซึ่งเป็น พื้นที่ที่เราได้ท าการขนส่งให้ลูกค้ามาโดยตลอด การขนส่งข้ามแดนไปยังประเทศลาว และกัมพูชา ด้วยใบอนุญาตขนส่งข้ามแดนกว่า 200 คันในปัจจุบัน โดยให้บริการทั้งด่านหนองคาย ด่านมุกดาหาร ด่านอุบลราชธานี และด่านนครพนม

บริษัท มีโชคขนส่ง จ ากัด เป็นบริษัทในเครือมีโชคกรุ๊ป มีความเชี่ยวชาญในธุรกิจขนส่งมากว่า 22 ปี เริ่มจากการบรรทุกผลิตภัณฑ์มันสำปะหลังของบริษัทในเครือฯ คือ บริษัท โคราชมีโชคพืชผล จ ากัด พัฒนามาสู่การจดทะเบียนเป็นบริษัทขนส่งในปี 2536 ด้วยทุนจดทะเบียน 20 ล้านบาท ด้วยจุดเด่นด้านความทุ่มเทในการให้บริการและความซื่อสัตย์ต่อลูกค้า รวมถึงการพัฒนามาตรฐาน การบริการสู่ความเป็นเลิศ ทำให้ในวันนี้ มีโชคขนส่ง ก้าวเป็นบริษัทชั้นนำในภาคตะวันออกเฉียงเหนือ ได้รับความเชื่อถือจากลูกค้า จนสามารถให้บริการทั่วประเทศไทยและประเทศข้างเคียงได้แก่ ประเทศ ลาว และประเทศกัมพูชา

## **บริษัทในเครือ มีโชคกรุ๊ป**

1. บริษัท มีโชครุ่งเรืองกิจ จำกัด ผลิตและจำหน่ายรถพ่วง รถกึ่งพ่วง ตัวถังรถบรรทุก ้จำหน่ายอุปกรณ์และบริการดัดแปลง ติดตั้งอุปกรณ์/ระบบต่างๆ มีทีมงานช่างผู้ชำนาญการพร้อม ้อะไหล่สำรองและบริการหลังการขาย บริการฉกเฉิน 24 ชั่วโมง รวมถึงการซ่อมนอกสถานที่

2. บริษัทโคราชมีโชคพืชผล จำกัด มีคลังสินค้าให้เช่า จำนวน 6 หลัง ริมถนนราชสีมา-โชค ิชัย ใกล้ย่านอุตสาหกรรมและการค้าต่าง ๆ สำหรับสินค้าเกษตรกรรมและอุตสาหกรรม พร้อมบริการ ้ลำเลียงสินค้าเข้า-ออก และบริการขนส่งโดย บริษัท มีโชคขนส่ง จำกัด ปัจจุบันมีลานมันเนื้อที่กว่า 200 ไร่ และคลังสินค้าพื้นที่รวมกว่า 30,000 ตรม.

3. บริษัท มีโชคขนส่ง จำกัด ให้บริการบรรทุกขนส่งต่างๆ ด้วยรถบรรทุกหลากหลาย ประเภทตามความเหมาะสมของสินค้าที่ขนส่ง ในตอนนี้สินค้าหลักที่รับผิดชอบขนส่ง ได้แก่ สินค้า บรรจุตู้คอนเทนเนอร์, วัสดุก่อสร้างทุกชนิด, สินค้าอุปโภคบริโภค และสินค้าแปรรูปเกษตร

4. บริษัท โคราชมีโชคพืชผล จำกัด ดำเนินธุรกิจโรงงานผลิตผลิตมันสำปะหลังอัดเม็ด ลาน มันผลิตมันเส้น พร้อมรับซื้อมันหัว,มันเส้นจากเกษตรกร

5. บริษัท มีโชคเพาเวอร์พลัส จำกัด บริการสถานีบริการเติมน้ำมันเชื้อเพลิง ถนน นครราชสีมา-โชคชัย ตำบลหัวทะเล จำนวนตู้จ่ายทั้งหมด 30 ตู้ สามารถให้เติมน้ำมันได้ครั้งละ 10 คัน ใช้เวลาโดยเฉลี่ย 3-5 นาที/คัน

6. บริษัท ธงชัยก๊าซ จำกัด สถานีบริการเฉพาะก๊าซ NGV แบบนอกแนวท่อด้วยระบบการ จ่ายก๊าซที่รวดเร็วและพร้อมเพรียง เต็มเปี่ยมกับการบริการที่ประทับใจ และความสามารถในการ รองรับความต้องการอย่างทั่วถึง ตั้งอยู่ที่ ถนนกบินทร์บุรี 304 ต.ธงชัยเหนือ อ.ปักธงชัย จ. นครราชสีมา

### **1.3 รูปแบบกำรบริหำรงำนขององค์กร**

#### **นโยบำย**

" ซื่อสัตย์ ประทับใจ ปลอดภัย ตรงเวลา รักษาสิ่งแวดล้อม "

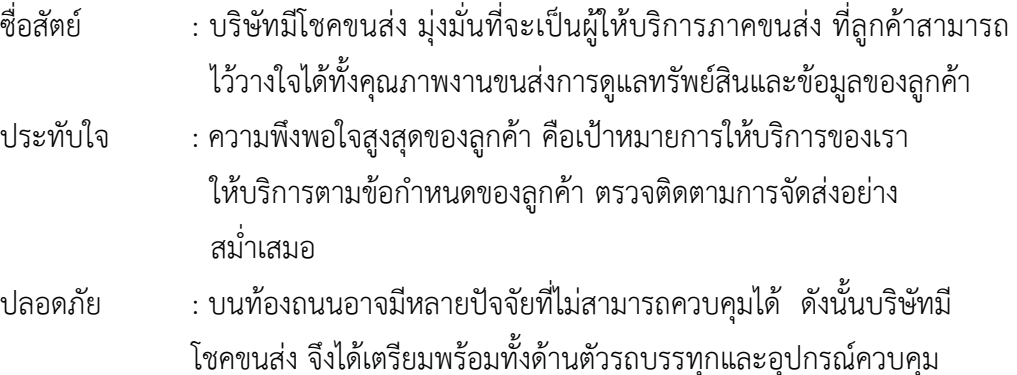

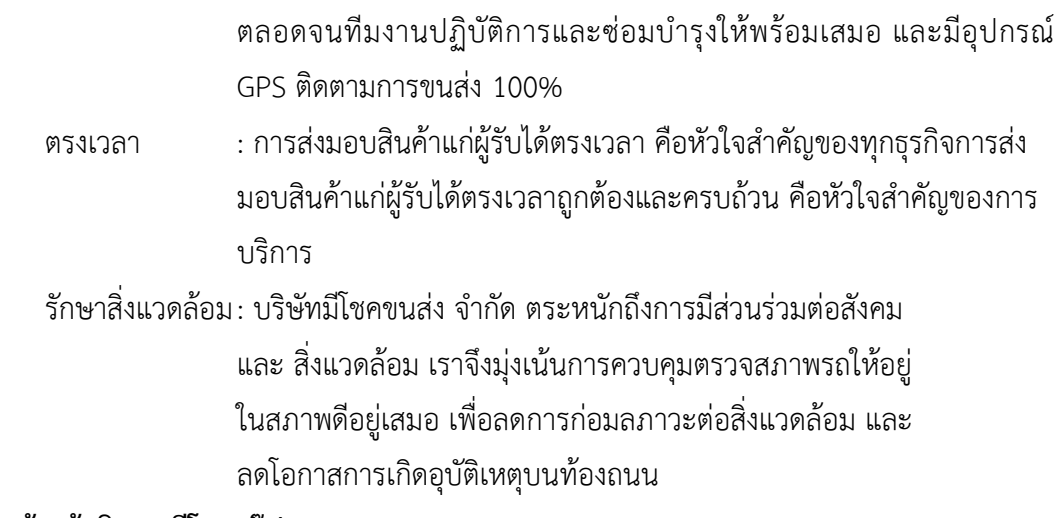

# **โครงสร้ำงผู้บริหำร มีโชคกรุ๊ป**

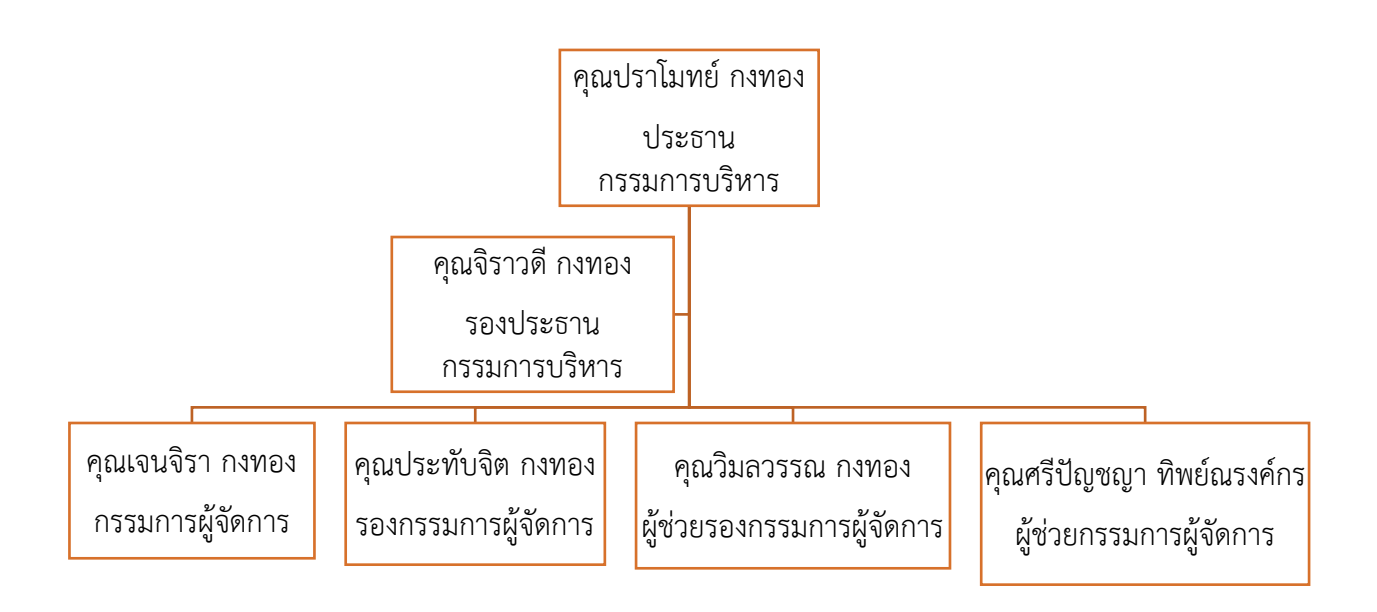

ภาพที่ 1 โครงสร้างผู้บริหาร มีโชคกรุ๊ป

### **1.4 เกี่ยวข้องกับฝ่ำยทรัพยำกรมนุษย์**

้ฝ่ายทรัพยากรมนุษย์ภายในบริษัท มีโชคขนส่ง จำกัด แบ่งออกเป็นทั้งหมด 6 แผนก ดังนี้

#### **1. แผนกสรรหำ**

 แผนกสรรหา คือ กระบวนการในการค้นหาตลอดจนคัดเลือกบุคคลที่มีความรู้ ความสามารถและมีทักษะที่เหมาะสมเพื่อเข้ามาปฏิบัติงานในตำแหน่งงานตามที่องค์กรต้องการ กระบวนการนี้จะเริ่มต้นตั้งแต่การวางแผนการคัดเลือก การสื่อสารให้เกิดแรงจูงใจกับผู้สมัคร เป้าหมายที่ต้องการ และจะสิ้นสุดกระบวนการเมื่อองค์กรนั้นรับบุคคลนั้นๆเข้าเป้นพนักงานแล้ว

### **หน้ำที่หลัก**

1. งานด้านสรรหา สรรหาผ้สมัครเพิ่มและทดแทนในตำแหน่งต่างๆหลังจากผ่าน ผู้บริหารอนุมัติ

2. งานเกี่ยวกับระบบคุณภาพ จัดท า/ขึ้นทะเบียน/แก้ไขปรับปรุงเอกสารในระบบ ISO ในงานส่วนกลางของฝ่าย (HRD) ให้เป็นปัจจุบัน

3. ปรับปรุงผังองค์กร และJD ทุกตำแหน่งรวมถึงแผนอัตรากำลังคนให้เป็นปัจจุบัน ภายใน 15 วัน หลังจากมีการเปลี่ยนแปลงข้อมูล

4. รับลงเลขประกาศต่างๆของบริษัทและจัดเก็บต้นฉบับพร้อมไฟล์งานประกาศ ต่างๆ

5. จัดท ารายงานการประชุมของฝ่ายให้แล้วเสร็จภายใน 2 วัน นับจากวันที่ประชุม

6. งานด้านการประสานงานกับฝ่าย และหน่วยงานภายนอก ประสานงานในการ จัดท าโครงการทวิภาคี และการรับนักศึกษาฝึกงาน หรือสหกิจกับสถาบันการศึกษาต่างๆ

7. ต้อนรับคณะเยี่ยมชมบริษัท และคณะนักศึกษาดูงานจากสถาบันต่างๆ ประสานงานและรับรองหน่วยงานภายนอก กรณีมีการขอใช้สถานที่หรือสัมภาษณ์ผู้บริหาร ติดต่อ ้ ประสานงานองค์กรภาครัฐและเอกชนในกรณีที่ผู้บริหารมอบหมาย และทำหน้าที่เลขาโครงการต่างๆ ที่ได้รับการสนับสนุนจากหน่วยงานภาครัฐ

8. ดูแลรับผิดชอบประสานงานกับคณะกรรมการสวัสดิการในการทบทวนและ ขับเคลื่อนสวัสดิการ ประเมินและคัดเลือกร้านค้าที่จะเข้ามาให้บริการภายในบริษัท และหาช่องทาง สร้างรายได้ จากการขายขยะรีไซเคิลที่เกิดขึ้นภายในบริษัท

9. ควบคุมการสำรวจ สั่งซื้อ และการแจกจ่ายสวัสดิการพื้นฐานต่างๆให้กับพนักงาน เข้าใหม่

10. ควบคุมและตรวจสอบการใช้งานและค่าเชื้อเพลิงที่เกิดจากการใช้รถสำนักงาน ส่วนกลาง

- 11. ควบคุมและตรวจสอบค่าใช้จ่ายในระบบสาธารณูปโภคของบริษัท
- 12. ตรวจสอบการจัดท าค่าเบี้ยเลี้ยงนักศึกษาทวิภาคีทุกสถาบัน
- 13. ร่วมดูแลและตรวจสอบบ้านพักสวัสดิการร่วมกับฝ่ายที่เกี่ยวข้อง
- 14. ปฏิบัติหน้าที่แทนผู้ใต้บังคับบัญชาได้

## **กำรก ำหนดโครงสร้ำงเอกสำร (PM)**

1. MCT-PM-HRR-001 การสรรหาและคัดเลือกบุคลากร

 เป็นแนวทางในการควบคุมสรรหาบุคลากรเข้ามาปฏิบัติงานกับบริษัท และ เพื่อให้ได้บุคคลากรที่มีความรู้ความสามารถและคุณสมบัติเหมาะสมกับตำแหน่งงานตามที่บริษัท ก าหนด โดยมีขั้นตอนดังต่อไปนี้

ขั้นตอนที่ 1 แจ้งขอพนักงานเพิ่ม/ทดแทน ผู้จัดการ/ผู้ช่วยผู้จัดการหรือ หัวหน้างานฝ่ายต่างๆเขียนใบขออัตรากำลังคนเพื่อส่งให้ฝ่าย HRD

้ขั้นตอนที่ 2 ตรวจสอบใบขอพนักงานกับแผนอัตรากำลังคน ผู้จัดการฝ่าย HRD ตรวจสอบจำนวนพนักงานของฝ่ายที่ร้องขอจากแผนอัตรากำลังคน

์ ขั้นตอนที่ 3 ลงนามรับทราบในใบขออัตรากำลังคน ผู้จัดการฝ่าย HRD ลง นามรับทราบขออัตราก าลังคนของฝ่ายต่างๆ

ขั้นตอนที่ 4 พิจารณา กรณีขอทดแทนผู้บริหารตั้งแต่ระดับผู้ช่วยกรรมการ ผู้จัดการขึ้นไป พิจารณาอนุมัติ ใบขออัตรากำลังคน กรรีขอตำแหน่งงานใหม่หรืออัตราที่เพิ่มเติม พิจารณาอนุมัติโดยกรรมการผู้จัดการเท่านั้น

้ ขั้นตอนที่ 5 ประกาศรับสมัครตามใบขออัตรากำลังคนหรือัดหารายชื่อจาก ีช่องทางการสรรหาต่างๆ ฝ่ายบุคคลทำการประกาศรับสมัครพนักงานตามตำแหน่งงาน ที่ได้รับการ อนุมัติแล้วตามช่องทางการสรรหาต่างๆ

้ขั้นตอนที่ 6 ให้ผู้สมัครกรอกใบสมัครและทำการทดสอบเบื้องต้นเฉพาะ ้ตำแหน่งงาน ฝ่ายบุคคลรับสมัครงานในตำแหน่งที่ประกาศรับ โดยให้กรอกใบสมัครและทำการ ทดสอบความสามารถเบื้องต้น ในกรณีมีการสอบภาคปฏิบัติจะส่งไปสอบกับฝ่ายต้นสังกัด และ ตรวจข้อสอบโดยฝ่ายนั้นๆ

ขั้นตอนที่ 7 ตรวจแบบทดสอบความสามารถเบื้องต้น ฝ่ายบุคคลตรวจ แบบทดสอบความสามารถเบื้องต้นของผู้สมัครงานตามเอกสาร

้ขั้นตอนที่ 8 สัมภาษณ์เพื่อเก็บข้อมูลเบื้องต้น ฝ่ายบุคคลทำการสัมภาษณ์ ผู้สมัครงานเบื้องต้น เพื่อเก็บข้อมูลพื้นฐานก่อนส่งข้อมูลให้ผู้จัดการฝ่าย ต้นสังกัดสัมภาษณ์อีกครั้ง

้ขั้นตอนที่ 9 สัมภาษณ์ความเหมาะสมของตำแหน่งงานและสอบปฏิบัติ สำหรับพนักงานช่าง ฝ่ายต้นสังกัดสัมภาษณ์ผู้สมัครงาน / หรือให้ทำแบบทดสอบภาคปฏิบัติ(สำหรับ

ี่ ช่าง) หากสอบผ่านและสนใจรับข้าทำงานในตำแหน่งนั้นๆให้ส่งใบสัมภาษณ์กับผู้บริหารต่อ (สำหรับ ่ สำนักงาน) แต่หากไม่สนใจรับเข้าใจทำงานถือว่าสิ้นสด

ขั้นตอนที่ 10 พิจารณาอนุมัติ ฝ่ายบริหารตั้งแต่ผู้ช่วยกรรมการผู้จัดการขึ้น ไป ท าการสัมภาษณ์ผู้สมัครงานที่ผ่านการสัมภาษณ์จากผู้จัดการฝ่ายต้นสังกัดมาแล้ว เพื่อพิจารณารับ ี่ หรือไม่รับเข้าทำงาน กรณีอนุมัติเข้าทำงาน ฝ่ายบุคคลต้องแจ้งให้พนักงานคนนั้นๆทำการตรวจ สุขภาพก่อนเริ่มงานด้วย

ขั้นตอนที่ 11 ขึ้นทะเบียนพนักงาน/แจ้งเริ่มงาน/การเปิดบัญชี/บันทึก ลายนิ้วมือพนักงาน เจ้าหน้าที่บริหารค่าตอบแทนทำการขึ้นทะเบียนพนักงาน แจ้งรายละเอียด เกี่ยวกับการทำงานและแจ้งวันเริ่มงาน/บันทึกลายนิ้วมือพนักงาน

ขั้นตอนที่ 12 ปฐมนินิเทศพนักงานและเซ็นสัญญาจ้าง เจ้าหน้าที่ฝึกอบรม และแรงงานสัมพันธ์ ทำการปฐมนิเทศ พนักงานเข้าใหม่และให้พนักงานใหม่เซ็นสัญญาจ้างงาน

้ขั้นตอนที่ 13 แนะนำพนักงานใหม่ในส่วนของสำนักงานกับผับริหาร และ ส่งพนักงานใหม่ให้หน่วยงานเพื่อทำการสอน OJT เจ้าหน้าที่ฝึกอบรมและแรงงานสัมพันธ์ พาพนักงาน ใหม่ในส่วนของสำนักงานไปแนะนำกับผู้บริหารและแนะนำกับเพื่อนร่วมงานในสำนักงาน ก่อนส่งตัว พนักงาน ให้หน่วยงานทำการสอน OJT ต่อไป

ขั้นตอนที่ 14 เก็บประวัติพนักงานในแฟ้มประวัติ เจ้าหน้าที่บริหาร ค่าตอบแทน ทำการจัดเก็บข้อมูลที่เป็นประวัติพนักงานลงในแฟ้มประวัติรายบุคคล

> 2. MCT-PM-HRR-002 การสรรหาบุคลากรในส่วนพนักงานบริการลูกค้า (พขร.) ขั้นตอนที่ 1 ประกาศรับสมัครพนักงาน (พขร.) ฝ่ายวางแผนปฏิบัติการ

จัดส่ง ร่วมกับฝ่ายทรัพยากรมนุษย์ ทำการประกาศรับสมัครพนักงานตามช่องทางต่างๆ ขั้นตอนที่ 2 ผู้สมัครงานกรอใบสมัครงานและทดสอบภาคทฤษฎี เจ้าหน้าที่

่ ฝ่าย HRD รับสมัครงานในตำแหน่งที่ ประกาศ โดยให้กรอกใบสมัครและทำการ ทดสอบภาคทถษภี ขั้นตอนที่ 3 ตรวจสอบรายละเอียดในใบสมัครและเอกสารแนบ เจ้าหน้าที่

ฝ่าย HRD ตรวจสอบเอกสารความถูกต้องของใบสมัครพร้อมตรวจข้อสอบ ภาคทฤษฎี และลงชื่อผู้รับ สมัคร

ขั้นตอนที่ 4 ทดสอบภาคปฏิบัติ โดย ฝ่าย DOD ตัวแทนฝ่ายวางแผน ปฏิบัติการจัดส่งท าการ สอบภาคปฏิบัติ โดยจัดให้สอบภาคปฏิบัติทุกวัน และบันทึกผลการทดสอบลง ในแบบทดสอบให้เรียบร้อย

้ขั้นตอนที่ 5 ลงนาม เห็นชอบผู้นำเกณฑ์และนัดวันปฐมนิเทศ หัวหน้าทีม ปฏิบัติการพิจารณาขึ้นประจ ากลุ่มรถพร้อมลงนามเห็นชอบผู้ผ่านเกณฑ์ทดสอบและนัดวันปฐมนิเทศ ระดับผู้ช่วยผู้จัดการฝ่ายวางแผนปฏิบัติการจัดส่งขึ้นไปลงนามเห็นชอบผู้ผ่านเกณฑ์

้ขั้นตอนที่ 6 แจ้งรายละเอียดเกี่ยวกับการเริ่มงานและแจกเอกสารคนค้ำ ประกันและใบตรวจสอบประวัติ ตัวแทนฝ่าย HRD แจ้งให้ พขร. ที่ผ่านการทดสอบและได้รับการ คัดเลือกแจ้งให้ไปตรวจสุขภาพและเปิดบัญชีธนาคาร และไปยื่นหนังสือขอตรวจสอบประวัติบุคคล ก่อนมาเริ่มงานและนัดวันมาปฐมนิเทศ แจ้งให้ พขร นำเอกสารทบุคคลค้ำประกันมาแนบหนังสือ สัญญาค้ าประกันในวันเริ่มงานและปฐมนิเทศทุกวันอังคารและวันพฤหัสบดี

ขั้นตอนที่ 7 ลงนามตรวจสอบเอกสารการสมัครงาน หัวหน้าฝ่ายบริหาร ทรัพยากรมนุษย์ลงนามตรวจสอบเอกสารประกอบการสมัครงาน

้ขั้นตอนที่ 8 ลงนามอนุมัติรับเข้าทำงาน ฝ่ายบริหารตั้งแต่ผู้ช่วยกรรมการ ขึ้นไปลงนามอนุมัติการรับเข้าทำงาน

ขั้นตอนที่ 9 ปฐมนิเทศ 5 ฝ่าย โดยฝ่าย HRD/FSD/SFD/MTD/DOD พร้อม เซ็นสัญญาจ้างพนักงานบริการลูกค้า ส่งชุดใบสมัครฝ่ายที่เกี่ยวข้องปฐมนิเทศตามวันเวลาที่นัด พนักงานไว้

ขั้นตอนที่ 10 ขึ้นทะเบียน จัดท าบัตรตอก คีย์ประวัติพนักงานลงใน โปรแกรมสำเร็จรูป เจ้าหน้าที่บริหารค่าตอบแทน ทำการขึ้นทะเบียนพนักงาน และบันทึกลงโปรแกรม ส าเร็จรูปพร้อมจัดท าบัตรตอก กรณีเอกสารยังไม่ครบสมบูรณ์ ให้บันทึกข้อมูลลงในโปรแกรม Cont-Link เพื่อให้สามารถปฏิบัติงานได้ก่อนและเมื่อเอกสารครบถ้วนจึงลงใน Business Plus Payroll เพื่อ ใช้จัดทำเงินเดือนต่อไป

ขั้นตอนที่ 11 ตรวจสอบความสมบูรณ์ของเอกสารในชุดสมัครให้ติดต่อ ่ พขร. เพื่อนำเอกสารมาส่งให้ครบก่อนวันที่ 25 ของเดือน หัวหน้าฝ่ายแผนบริหารค่าตอบแทนทำการ ตรวจสอบความเรียบร้อยและสมบูรณ์ของเอกสารในชุดสมัคร เพื่อให้มั่นใจว่าชุดสมัครครบถ้วน ี สมบูรณ์ หากชุดเอกสารไม่สมบูรณ์ภายในวันเวลาที่กำหนดให้ระงับการจ่ายเงินเดือนในรอบนั้นและ แจ้งหัวหน้ากลุ่มรถรับทราบ เพื่อติดตามเอกสารมาแนบให้ครบจึงจะจ่ายเงินเดือนให้

ขั้นตอนที่ 12 ลงนามอนุมัติในสัญญาจ้างพนักงานบริการลูกค้า เมื่อชุด สมัครและเอกสารประกอบมีความครบถ้วนสมบูรณ์แล้ว ผู้บริหาร ตั้งแต่ระดับผู้ช่วยกรรมการผู้จัดการ ขึ้นไป ลงนามในชุดสมัครและเอกสารสัญญาจ้าง

ขั้นตอนที่ 13 จัดเก็บชุดใบสมัครประวัติพนักงาน เจ้าหน้าที่บริหาร ค่าตอบแทน ชุดสมัครและประวัติของพนักงานบริการลูกค้าเป็นรายบุคคล

## **2. แผนกธุรกำรส่วนกลำง**

แผนกธุรการส่วนกลาง คือ รับผิดชอบเกี่ยวกับการสั่งซื้อและเบิกจ่ายอุปกรณ์สำนักงาน รวมถึงการเบิกจ่ายยูนิฟอร์มของบริษัทให้เพียงพอและมีประสิทธิภาพ ดูแลรับผิดชอบในการบันทึก เวลาท างานจัดท าระบบการจ่ายเงินเดือนของนักศึกษาทวิภาคี และดูแลความเรียบร้อยความพร้อมใช้

งานของห้องประชุมต่างๆในบริษัท รวมไปถึงการบริหารจัดการการใช้รถรับส่ง ดูแลทรัพย์สินของ บริษัทให้อยู่ในสภาพพร้อมใช้อยู่เสมอ

#### **หน้ำที่หลัก**

1. งาน ณ จุดประชาสัมพันธ์ รับวางบิลและต้อนรับผู้มาติดต่อเกี่ยวกับเรื่องต่างๆ และต้อนรับแขก ลูกค้าหรือผู้มาติดต่อ รับสมัครงานเบื้องต้นทุกตำแหน่งงาน

2. จัดทำบัตรพนักงาน บัตรรถยนต์/รถมอเตอร์ไซด์ สำหรับพนักงานเข้าใหม่ทุก ้ตำแหน่งงาน จัดทำบัตรตอกเพื่อบันทึกเวลาทำงานของพนักงาน และนักศึกษาฝึกงาน นักศึกษาทวิ ภาคี

3. งานสั่งซื้อและแจกจ่ายวัสดุ อุปกรณ์สำนักงาน ชุดฟอร์ม สำรวจและสั่งซื้อวัสดุ ้อปกรณ์สำนักงาน พร้อมทั้งรับผิดชอบในการเบิกจ่าย สำรวจและสั่งซื้อ พร้อมทั้งจ่ายชุดยนิฟอร์ม พนักงานที่ผ่านทดลองงาน รวมถึงการแจกยูนิฟอร์มประจำปี

4. ดูแลตารางการใช้ห้องประชุม พร้อมทั้งตรวจสอบความสะอาดและความพร้อม ใช้ห้องประชุมต่างๆในบริษัท

5. จัดทำการจ่ายเบี้ยเลี้ยงนักศึกษาทวิภาคี ทุกระดับชั้น ทุกสถาบัน

6. ดูแลตารางการใช้รถรับส่งของบริษัท รวมถึงการนำรถเข้าบำรงรักษาตามรอบ ประสานกับผู้ขับรถรับส่งพนักงานทุกสายในกรณีแจ้งซ่อมหรือเกิดปัญหาในการใช้งาน

7. จัดเตรียมความพร้อมของระบบเสียงตามสายทั้งช่วงเช้า ช่วงพักกลางวันและ ประชาสัมพันธ์ข่าวสารต่างๆของบริษัท

.<br>8. จัดทำรายชื่อร่วมกิจกรรมหน้าแถว พร้อมทั้งบันทึกสถิติประจำปี

9. ประสานงานกับหน่วยงานต่างๆ ทั้งภายในและภายนอก Support ฝึกอบรมใน กรณีที่มีการจัดฝึกอบรมภายในบริษัท support ฝ่ายต่างๆในกรณี ที่ต้องขับรถไปธนาคาร/ไปรับ ้อะไหล่ด่วน นำขยะไปขายอย่างน้อยเดือนละ 1 ครั้ง และงานอื่นๆที่ได้รับมอบหมาย

3. แผนกสารสนเทศ (IT)

แผนกสารสนเทศ คือ การควบคุมการดำเนินงานที่เกี่ยวกับระบบสารสนเทศและการ สื่อสารภายในบริษัท วางแผนการบำรุงรักษาเชิงป้องกัน ให้บรรลุตามวัตถุประสงค์และข้อกำหนด ต่างๆ ที่หน่วยงานพึงต้องยึดถือและปฏิบัติให้สอดคล้อง รวมไปถึงควบคุมการดำเนินงานจัดทำ โปรแกรมต่างๆ

## **หน้ำที่หลัก**

1. ดูแลรับผิดชอบแก้ไขปัญหาในการใช้งานเบื้องต้น Web, Hardware, Software, Network ตรวจเช็คความพร้อมในการใช้งานใช้งานโทรศัพท์พื้นฐานของทุกหมายเลข การให้สิทธิ User ในการใช้ File Server ระบบ Network

2. ลงโปรแกรม Windows office และโปรแกรมอื่นๆให้กับผู้ใช้ใหม่ หรือเมื่อ โปรแกรมมีปัญหาขัดข้อง รายงานสรุปใบแจ้งซ่อม และผลการดำเนินงาน

3. จัดทำ ทบทวน แก้ไขเอกสารของระบบ ISO ของแผนกให้เป็นปัจจุบันให้แล้ว เสร็จภายใน 7 วัน หลังจากมีการเปลี่ยนแปลง

4. ดูแลเกี่ยวกับทะเบียนทรัพย์สินและวัสดุสิ้นเปลือง ในส่วนของระบบสื่อสารและ สารสนเทศของบริษัท รายงานการขึ้นทะเบียนคอมพิวเตอร์ และอุปกรณ์สำนักงาน

5. บ ารุงรักษาคอมพิวเตอร์และอุปกรณ์ต่อพ่วง

6. ดูแลการใช้งานเครื่องถ่ายเอกสาร และประสานงานการแจ้งซ่อม กรณีเครื่องมี

ปัญหา

7. สนับสนุนงานด้านสารสนเทศหรือกิจกรรมต่างๆของบริษัทในเครือ

8. ปฏิบัติหน้าที่อื่นๆตามที่ผู้บังคับบัญชามอบหมาย

### **กำรก ำหนดโครงสร้ำงเอกสำร (PM)**

1. MCT-PM-HRI-001 การควบคุมดูแลรักษาระบบและอุปกรณ์สารสนเทศใน

องค์กร

การขอซื้ออุปกรณ์

ขั้นตอนที่ 1 ขอซื้อ ฝ่ายต่างๆทำการเขียนใบขอซื้ออุปกรณ์ให้เจ้าหน้าที่ไอที

ท าการจัดหา Spec

์ ขั้นตอนที่ 2 เจ้าหน้าที่ไอที ทำการจัดหา Spec อุปกรณ์ต่างๆตามใบขอซื้อ ิ ทางฝ่ายต่างๆจะนำไปขอซื้อมาให้เจ้าหน้าที่ไอทีหา Spec ตามใบขอซื้อ และทางเจ้าหน้าที่ไอทีทำการ จัดหา Spec

้ขั้นตอนที่ 3 พิจารณาและอนุมัติ ผู้บริหารทำการพิจารณาอนุมัติใบขอซื้อ ของฝ่ายต่างๆ กรณีอนุมัติเจ้าหน้าที่ไอทีนำใบขอซื้อส่งให้ฝ่ายจัดซื้อดำเนินการต่อ กรณีไม่อนุมัติส่งใบ ขอซื้อคืนเจ้าหน้าที่ไอทีดำเนินการต่อ

ขั้นตอนที่ 4 ขอเลขทะเบียนทรัพย์สิน ถ้าเป็นการขอซื้อทรัพย์สินจะต้องขอ เลขทะเบียนทรัพย์สินจากฝ่ายบัญชีก่อนซื้อทุกครั้ง

ขั้นตอนที่ 5 ทำการจัดซื้อตาม Spec ที่เจ้าหน้าที่ไอทีได้จัดหา เมื่อได้ Spec ี่ ที่ต้องการจากทางเจ้าหน้าที่ไอทีจะนำ Spec มาให้ทางฝ่ายจัดซื้อในการสรรหา Spec ตามเอกสาร แบบใบขอซื้อ

้ขั้นตอนที่ 6 ติดตั้งโปรแกรมที่เกี่ยวข้องกับการทำงาน เจ้าหน้าที่ไอทีติดตั้ง โปรแกรม พร้อมติดป้ายกำกับเลขทะเบียนทรัพย์สิน พร้อมถ่ายรูปส่งให้ฝ่ายบัญชี เพื่อตั้งการ์ด ทรัพย์สิน

้ขั้นตอนที่ 7 เจ้าหน้าที่ไอทีนำเครื่องไปติดตั้งยังฝ่ายที่ขอซื้อ

ขั้นตอนที่ 8 ลงนามรับมอบงาน ทางฝ่ายต่างๆลงนามรับทราบการรับ

อุปกรณ์

การแจ้งซ่อม

ขั้นตอนที่ 1 แจ้งซิอมระบุอาการเสียที่พบ ฝ่ายต่างๆพบว่าอุปกรณ์มีอาการ ผิดปกติให้เขียนใบแจ้งซ่อม โดยต้องระบุอาการที่พบให้เจ้าหน้าที่ไอที

้ขั้นตอนที่ 2 ตรวจสอบอาการเสีย เจ้าหน้าที่ไอทีทำการตรวจเช็คอาการ ตามที่ระบุในใบแจ้งซ่อม

์ ขั้นตอนที่ 3 ทำการซ่อม เจ้าหน้าที่ไอทีทำการซ่อมตามอาการ กรณี OK ี สามารถทำการซ่อมเองได้ไม่มีค่าใช้จ่าย กรณี N.OK ทำการซ่อมเองได้มีค่าใช้จ่ายและไม่สามารถซ่อม เองได้

้ขั้นตอนที่ 3.1 กรณีซ่อมเองได้เจ้าหน้าที่ไอทีทำการซ่อมเสร็จเรียบร้อยส่ง มอบและปิดใบแจ้ง ซ่อมให้กับฝ่ายต่างๆ กรณีซ่อมไม่ได้ส่งให้ผู้บริหารพิจารณาอนุมัติซื้อทดแทน/ ซ่อมนอก

> ขั้นตอนที่ 4 ส่งมอบงาน ปิดใบแจ้งซ่อม ขั้นตอนที่ 5 พิจารณาอนุมัติซื้อทดแทน/ซ่อมนอก ฝ่ายบริหารพิจารณา

อนุมัติ

ขั้นตอนที่ 5.1 กรณีซื้อทดแทน เจ้าหน้าที่ไอทีเขียน Spec ให้กับเจ้าหน้าที่ ้ฝ่ายจัดซื้อเพื่อดำเนินการซื้ออุปกรณ์และถ้าเป็นการขอซื้อทรัพย์สินเจ้าหน้าที่ไอทีจะต้องขอเลข ทะเบียนทรัพย์สินจากฝ่ายบัญชีก่อนซื้อทุกครั้ง กรณีซ่อมนอกเมื่อผู้บริหารพิจารณาอนุมัติซ่อมนอก เจ้าหน้าที่ไอทีตรวจสอบระยะรับประกันของอุปกรณ์ที่ส่งซ่อมและด าเนินการส่งซ่อมนอก

ขั้นตอนที่ 6 ทำการจัดซื้ออุปกรณ์และติดต่อ Supplier

์ ขั้นตอนที่ 7 ทำการติดตั้ง กรณีซ่อมนอกเมื่อทาง Supplier ดำเนินการซ่อม เรียบร้อย ทางเจ้าหน้าที่ไอทีรับงานจากทาง Supplier มาติดตั้งทางฝ่ายต่างๆตามใบแจ้งซ่อม

ขั้นตอนที่ 8 ส่งมอบงาน/ปิดใบแจ้งซ่อมให้ฝ่ายต่างๆ

ขั้นตอนที่ 9 ส่งรายงานให้ผู้บริหาร

# **กำรบ ำรุงรักษำดูแลอุปกรณ์**

ขั้นตอนที่ 1 จัดทำแผนการบำรุงรักษา เจ้าหน้าที่ไอทีจัดทำแผนการ บ ารุงรักษาเสร็จไม่เกินวันที่ 30/11 ของทุกปี และส่งแผนให้ผู้บริหารพิจารณาไม่เกินวันที่ 03/12 ของ ทุกปี

ขั้นตอนที่ 2 พิจารณาและอนุมัติ ผู้บริหารพิจารณาอนุมัติแผนการ บ ารุงรักษาคอมพิวเตอร์และอุปกรณ์ต่อพ่วง

้ ขั้นตอนที่ 3 แจ้งฝ่ายต่างๆรับทราบแผนการบำรุงรักษา ทางเจ้าหน้าที่ไอที ทำการแจ้งแผนการบำรุงรักษาให้ฝ่ายต่างๆทราบทางอีเมล์/เอกสาร หลังจากผู้บริหารพิจารณาอนุมัติ แผนไม่เกินวันที่ 15/12 ของทุกปี

ขั้นตอนที่ 4 รับทราบแผนการบำรุงรักษา ให้ทุกฝ่ายเซ็นรับทราบแผนการ บ ารุงรักษาภายใน 3 วัน หลังจากอนุมัติแล้ว

่ ขั้นตอนที่ 5 ทำการเข้าบำรุงรักษา ผู้ที่ได้รับการบริการเซ็นรับทราบว่าได้ บริการเป็นที่เรียบร้อยแล้ว

การควบคุมดูแลข้อมูล และการนำไปใช้

ขั้บตอบที่ 1 ฝ่ายที่บำโปรแกรมเข้ามาใช้ ฝ่ายที่มีการเปลี่ยบแปลง ผู้รับผิดชอบในการใช้โปรแกรมแจ้งให้ทางไอทีรับทราบ เพื่อดำเนินการประสานงานในส่วนของ ฮาร์ดแวร์และการสำรองข้อมูล เมื่อมีการนำโปรแกรมเข้ามาใช้ในการทำงาน หรือมีการเปลี่ยนแปลง ผู้รับผิดชอบต้นสังกัดต้องแจ้งเจ้าหน้าที่ไอทีให้รับทราบเพื่อประสานงานกับฝ่ายที่ต้องเกี่ยวข้อง

ขั้นตอนที่ 2 ประสานงานกับฝ่ายที่ต้องเกี่ยวข้องในเรื่องการใช้โปรแกรม ้ และการสำรองข้อมูล เจ้าหน้าที่ไอทีประสานงานกับฝ่ายที่เกี่ยวข้อง เชิญประชุมตามขั้นตอน การ ควบคุมเปลี่ยนแปลงในกระบวนการทำงาน

ขั้นตอนที่ 3 ฝ่ายที่เกี่ยวข้องเข้าร่วมประชุมเพื่อรับทราบการใช้โปรแกรม ใหม่พร้อมร่วมกำหนดผู้รับผิดชอบในการสำรองข้อมูลต่างๆ ฝ่ายที่เกี่ยวข้องเข้าร่วมประชุมเพื่อ รับทราบแนวทางการปฏิบัติต่อไป

์ ขั้นตอนที่ 4 จัดทำ SD การควบคุมดูแลข้อมูลและการนำไปใช้เสนอ ่ ผู้บริหารพิจารณา เจ้าหน้าที่ไอทีจัดทำ/ปรับปรุง SD ให้เป็นปัจจุบันนำเสนอผู้บริหารพิจารณา ก่อน การประกาศใช้

ขั้นตอนที่ 5 พิจารณาและอนุมัติ

์ ขั้นตอนที่ 6 นำ SD ที่ผ่านการอนุมัติขึ้นทะเบียน เข้าสู่ระบบการควบคุม เอกสารภายในองค์กร ไอทีทำการ OJT ในเรื่องการสำรองข้อมูลให้กับผู้ที่รับผิดชอบตามที่ระบุใน SD ู เจ้าหน้าที่ไอทีนำ SD ขึ้นทะเบียนตามระบบควบคุมเอกสารภายในองค์กร กรณีที่มีการเปลี่ยนแปลง ผู้รับผิดชอบ หัวหน้าแผนกไอทีเข้าร่วมรับมอบงานกับผู้รับงานท่านใหม่ หรือผู้รักษาการแทนตำแหน่ง ี นั้นๆตามที่ระบุใน SD หัวหน้าแผนกไอทีจัดทำบันทึกการ OJT ทุกครั้งที่มีการสอนงานผู้รับมอบงาน หรือผู้รักษาการในตำแหน่งนั้น เพื่อให้มั่นใจได้ว่ามีความเข้าใจในงานนั้นจริงๆ

> 2. MCT-PM-HRI-002 การกำหนดสิทธิ์โปรแกรมคอมพิวเตอร์ และอินเทอร์เน็ต ขั้นตอนที่ 1 ฝ่ายต่างๆเขียนใบขอแจ้งเปลี่ยนแปลง/แก้ไขเพิ่มเติม/ยกเลิก

้สิทธิ์ ฝ่ายต่างๆดำเนินการเขียนใบขอแจ้งเปลี่ยนแปลง/แก้ไขเพิ่มเติม/ยกเลิกสิทธิ์ แล้วส่งกลับมายัง ี เจ้าหน้าที่ไอที เจ้าหน้าที่ไอทีทำการตรวจสอบสิทธิ์การเข้าถึงของแต่ละตำแหน่งงาน ตามเอกสารที่ ร้องขอ

ขั้นตอบที่ 2 เจ้าหบ้าที่ไอทีทำการตราจสอบสิทธิ์การเข้ากึ่งของแต่ละ ต าแหน่ง งาน ตามเอกสารที่ร้องขอ

้ขั้นตอนที่ 3 ผู้บริหารพิจารณาอนุมัติคำขอการใช้งานโปรแกรมคอมพิวเตอร์ และอินเตอร์เน็ต

้ขั้นตอนที่ 3.1 เจ้าหน้าที่ไอทีจัดทำการลงทะเบียนเอกสาร ตามใบขอแจ้ง เปลี่ยนแปลง/แก้ไขเพิ่มเติม/ยกเลิกสิทธิ์

ขั้นตอนที่ 3.2 เจ้าหน้าที่ไอทีส่งคืนเอกสารแนบให้ฝ่ายที่ร้องขอแก้ไข ู้ขั้นตอนที่ 4 เจ้าหน้าที่ไอทีทำการกำหนดสิทธิ์ในการเข้าถึงโปรแกรม คอมพิวเตอร์และอินเตอร์เน็ตตามเอกสารที่ร้องขอ เก็บเอกสารที่ผ่านการอนุมัติแล้วเข้าแฟ้ม

## **4. แผนกซ่อมบ ำรุงส่วนกลำง**

แผนกซ่อมบำรุงส่วนกลาง คือ การติดตามและควบคุมต้นทุนค่าใช้จ่ายในระบบ ้สาธารณูปโภคที่เกิดจากความผิดปกติให้ได้รับการแก้ไขโดยเร่งด่วน การจัดทำแก้ไขและปรับปรุง ี เอกสารในระบบบริหารคุณภาพเกี่ยวกับขั้นตอนการทำงานเป็นปัจจุบันเสมอ รวมไปถึงการ ประสานงานด้านการซ่อมบ ารุงระบบสาธารณูปโภคเป็นไปด้วยความราบรื่น

## **หน้ำที่หลัก**

1. งานบันทึกค่าใช้จ่ายสาธารณูปโภค บันทึกค่าน้ำ ค่าไฟฟ้า ค่าโทรศัพท์ มิเตอร์ ATM และจัดชุดส่งบัญชี ติดต่อประสานงานพร้อมดำเนินการเกี่ยวกับการให้บริการของโทรศัพท์มือถือ และพื้นฐาน กรณีพบว่ามี ค่าใช้จ่ายที่สูงผิดปกติ

2. รวบรวมและจัดทำ Report KPI ประจำเดือน Managememt Review ของทุก ฝ่ายทุก3เดือน

3. จัดทำ/ขึ้นทะเบียน/แก้ไขปรับปรุงเอกสารในระบบ ISO ของงานซ่อมบำรุง ส่วนกลางให้เป็นปัจจุบันภายใน 7 วัน นับจากวันที่มีการเปลี่ยนแปลง

4. ปฏิบัติงานแทนจุดประชาสัมพันธ์ รับวางบิลหรือต้อนรับแขก/ผู้มาติดต่อ

5. การปฏิบัติงานอื่นที่ผู้บังคับบัญชามอบหมาย แจกจดหมาย/พัสดุหรือเอกสาร ต่างๆที่มาจากไปรษณีย์ให้เสร็จภายในวันถัดไป

6. ประสานงานการแจ้งสร้าง/แจ้งซ่อม ระบบสาธารณูปโภคส่วนกลางในเครือ บริษัท มีโชคกรุ๊ป

7. ควบคุมสต๊อกมือถือและซิมมือถือรวมถึงติดต่อประสานงานพร้อมดำเนินการ เกี่ยวกับการให้บริการโทรศัพท์มือถือ ทั้งหมดที่ลงทะเบียนในนามบริษัททั้ง 6 บริษัท รวมไปถึงลง บันทึกประวัติการรับคืนจ่ายออกทันที กรณีมีการเปลี่ยนผู้ถือครอง

#### **กำรก ำหนดโครงสร้ำงเอกสำร (PM)**

1. MCT-PM-HRM-001 วิธีการแจ้งซ่อม/แจ้งสร้างส่วนกลางและไอที

1.1 การแจ้งซ่อมสามารถแจ้งได้ 2 วิธี คือ

1. การแจ้งผ่านไลน์กรณีที่เป็นบริษัทในเครือไม่สามารถเขียนใบ

แจ้งซ่อมที่ส่วนกลางได้

2. กรณีที่สามารถเขียนใบแจ้งซ่อมได้ด้วยตัวเองภายในบริษัท

 1.2 เมื่อมีการแจ้งซ่อมผ่าไลน์ ให้ผู้รับเรื่องการแจ้งซ่อม แจ้ง หมายเลขใบแจ้งซ่อมต่อผู้ที่แจ้งซ่อมกลับในไลน์

1.3 เมื่อผู้แจ้งซ่อมได้รับหมายเลขใบแจ้งซ่อมผ่านไลน์ ให้ดำเนินการ เขียนใบแจ้งซ่อม และลงหมายเลขใบแจ้งซ่อมตามที่ได้รับผ่านไลน์ในแบบฟอร์มใบแจ้งซ่อม

1.4 ให้ผู้แจ้งซ่อมด าเนินการส่งใบแจ้งซ่อมเข้าส่วนกลางเพื่อเป็น

หลักฐานการแจ้งซ่อม

1.5 หลังจากที่ผู้รับใบแจ้งซ่อมได้รับใบแจ้งซ่อมแล้ว ให้ดำเนินการลง

ข้อมูลรายละเอียดในใบแจ้งซ่อมเข้าระบบ

1.6 แจ้งรายละเอียดในใบแจ้งซ่อมให้ทีมช่างดำเนินการต่อ

1.7 เมื่อมีการเขียนใบแจ้งซ่อมด้วยตัวเองภายในบริษัทให้ดำเนินการ

ยื่นต่อผู้รับใบแจ้งซ่อม

1.8 ผู้รับใบแจ้งซ่อมดำเนินการลงหมายเลขใบแจ้งซ่อมในแบบฟอร์ม

1.9 บันทึกข้อมูลรายละเอียดการแจ้งซ่อมลงในระบบ

1.10 แจ้งรายละเอียดการแจ้งซ่อมให้ทีมช่างรับดำเนินการ

การปรับปรุงรักษาเครื่องปรับอากาศและระบบสาธารณูปโภค

่ ขั้นตอนที่ 1 เจ้าหน้าที่ทำการขึ้นทะเบียนประวัติ/กำหนดรหัส/ระบุสถานที่ และทำแผนการบำรุงรักษา เจ้าหน้าที่ซ่อมบำรุงเป็นคนควบคุมดูแลการติดตั้งเครื่องปรับอากาศใหม่ ธุรการซ่อมบำรุงจัดทำทะเบียนเครื่องปรับอากาศ/ประวัติเครื่องปรับอากาศ กำหนดรหัส/สถานที่ ติดตั้ง-จัดทำแผนการบำรุงรักษาเสนอหัวหน้าแผนกพิจารณา

์ ขั้นตอนที่ 2 พิจารณาและอนุมัติแผนการบำรุงรักษา หัวหน้าแผนกซ่อม บ ารุงส่วนกลางพิจารณาและอนุมัติแผนการบ ารุงรักษาเครื่องปรับอากาศ

้ขั้นตอนที่ 3 กรรมการผู้จัดการพิจารณาและอนุมัติแผนการบำรุงรักษา เครื่องปรับอากาศ

์ ขั้นตอนที่ 4 ธุรการซ่อมบำรุงส่งข้อมูลเครื่องปรับอากาศให้ฝ่าย/แผนก รับทราบก่อนเข้าบำรุงรักษาตามแผน เจ้าหน้าที่ส่ง MAIL แผนการบำรุงรักษาให้ฝ่าย/และแผนก รับทราบล่วงหน้าก่อนเข้าทำ PM วัน

> ้ขั้นตอนที่ 5 เจ้าหน้าที่ซ่อมบำรุง เข้าบำรุงรักษาตามแผนที่กำหนดไว้ ้ขั้นตอนที่ 6 ฝ่ายจัดซื้อดำเนินการจัดซื้อ จัดหา/จัดจ้าง

ขั้นตอนที่ 7 ลงนามรับทราบผลการเข้าบำรงรักษาตามแผน เจ้าหน้าที่ฝ่าย/ แผนก ลงนามรับทราบผลการบำรุงรักษาเครื่องปรับอากาศ

ขั้นตอนที่ 8 หัวหน้าแผนกตรวจสอบผลการดำเนินการ

ขั้นตอนที่ 9 เจ้าหน้าที่เก็บประวัติการบำรุงรักษาเพื่อทำแผนเข้าบำรุงรักษา

ใบรอบต่อไป

การแจ้งซ่อม/แจ้งสร้าง

ขั้นตอนที่ 1 ออกใบแจ้งซ่อมระบุอาการเสียที่พบ ฝ่าย/หน่วยงานออกใบ แจ้งซ่อม-สร้าง งานทั่วไประบุอาการเสียที่พบให้เจ้าหน้าที่ซ่อมบำรุงรับทราบ

ขั้นตอนที่ 2 รับใบแจ้งซ่อม ลงทะเบียนรับงานซ่อม กรณีที่ผู้บริหารแจ้ง ี่ ซ่อม/สร้าง ธุรการซ่อมบำรุงเป็นผู้เปิดใบแจ้งซ่อม/สร้าง

้ขั้นตอนที่ 3 เจ้าหน้าที่ซ่อมบำรุงเข้าประเมินอาการเสียเบื้องต้น กรณี เร่งด่วนเจ้าหน้าที่ซ่อมบำรุงเข้าดูงานภายใน 3 ชั่วโมง กรณีไม่เร่งด่วนเจ้าหน้าที่ซ่อมบำรุงเข้าดูงาน ภายใน 1 วัน

้ขั้นตอนที่ 4 วิเคราะห์อาการเสียพร้อมกำหนดวิธีการดำเนินการ กรณีซ่อม ภายในไม่มีค่าใช้จ่ายส่งให้เจ้าหน้าที่ซ่อมบ ารุงเข้าด าเนินการตามแผนที่วางไว้ กรณีซ่อมภายในมี ค่าใช้จ่าย และต้องส่งซ่อมภายนอก เสนอผู้ช่วยกรรมการผู้จัดการพิจารณา

ขั้นตอนที่ 5 ผู้ช่วยกรรมการผู้จัดการพิจารณา และอนุมัติ กรณีซ่อมภายใน ่ มีค่าใช้จ่ายมูลค่าการซ่อมเกิน 2000 บาท ส่งให้หัวหน้าหน่วยงานซ่อมบำรุงดำเนินการตามแผนงานที่ วางไว้

ขั้นตอนที่ 6 กรรมการผู้จัดการพิจารณาและอนุมัติ กรณีซ่อมภายในมี ค่าใช้จ่ายมูลค่าการซ่อมเกิน 2000 บาท และการซ่อมนอกนำเสนอกรรมการผู้จัดการพิจารณา ขั้นตอนที่ 7 รับใบแจ้งซ่อม ลงทะเบียนรับงานซ่อม ประสานงานจัดซื้อ ึกรณีซ่อมภายในไม่มีค่าใช้จ่าย ธรการซ่อมบำรง ลงแผนงานประจำวันให้เจ้าหน้าที่ซ่อมบำรงเข้า ดำเนินการ กรณีซ่อมภายในมีค่าใช้จ่ายและการซ่อมนอก ประสานงานกับจัดซื้อเป็นผู้ดำเนินการ ้ขั้นตอนที่ 8 ดำเนินการจัดซื้อ/จัดหา/จัดจ้าง การจ้างผู้รับเหมาภายนอก หากมีบริการเกิน 10000 บาทขึ้นไปต้องทำสัญญาจ้าง ่ ขั้นตอนที่ 9 ลงแผนการดำเนินการให้เจ้าหน้าที่ซ่อมบำรุง

ขั้นตอนที่ 10 ดำเนินการซ่อมตามแผนงานประจำวัน ควบคุมการทำงาน

ผู้รับเหมาภายนอก

ขั้นตอนที่ 11 ตรวจเช็ค/ตรวจสอบงานซ่อม/สร้าง กรณีบริการเกิน 10000 บาทขึ้นไปต้องท าสัญญาจ้าง และมีใบตรวจรับงานทุกงาน

้ขั้นตอนที่ 12 รับมอบงานซ่อมสร้าง ฝ่าย/แผนก เซ็นรับมอบงานที่ทำการ ซ่อม/สร้าง เรียบร้อยแล้ว

้ขั้นตอนที่ 13 ปิดใบแจ้งซ่อม ธุรการซ่อมบำรุงปิดใบแจ้งซ่อมและลงบันทึก การซ่อม

### **5. แผนก Payroll**

 แผนก payroll คือ การควบคุมดูแลและตรวจสอบงานบริหารค่าจ้าง/ เงินเดือน งาน ภาษี งานประกันสังคม งานสวัสดิการและผลตอบแทนต่าง ๆให้ถูกต้องสอดคล้องกับนโยบายของ บริษัทและสอดคล้องกับกฎหมาย ควบคุมดูแลและตรวจสอบงานทะเบียนบุคลากร บรรจุ แต่งตั้ง โอนย้าย เลื่อนตำแหน่ง ประเมินผลทดลองงาน ให้ถูกต้องสอดคล้องกับนโยบายของบริษัทและ สอดคล้องกับกฎหมาย

## **หน้ำที่หลัก**

1. ควบคุมดูแลและตรวจสอบงานบริหารค่าจ้าง เงินเดือน, เงินยืม, เงินค้ าประกัน และผลตอบแทนต่าง ๆ

2. ควบคุมดูแลและตรวจสอบการบันทึกประวัติสถิติการทำงานของพนักงาน (วันทำงาน,ขาด,ลา,มาสาย)

3. ควบคุมดูแลการจัดทำงานทะเบียนประวัติบุคลากร

- 4. ดูแลระบบโปรแกรมเงินเดือน
- 5. ควบคุมดูแลงานบรรจุ แต่งตั้ง โอนย้ายบุคลากร
- 6. ควบคุมดูแลงานประเมินผลพนักงานทดลองงาน,ประเมินผลพนักงานประจ าปี
- 7. ควบคุมดูแลงานเลื่อนตำแหน่ง ปรับเงินเดือน
- 8. ควบคุมดูแลงานบำเหน็จ บำนาญและสวัสดิการต่าง ๆ ที่บริษัทฯจัดให้เป็น ค่าใช้จ่ายเพื่อพนักงาน
	- 9. ดูแลงานประกันสังคม, ภาษีรายได้ต่าง ๆ, กองทุนเงินทดแทน
	- 10. ประสานงานกับ จป.ในการตรวจสุขภาพประจำปี
- 11. ดูแลงานด้านนิติกรรมสัญญา และติดตามข่าวสาร ข้อบังคับ ประกาศ กฎระเบียบหรือกฎหมายต่าง ที่เกี่ยวข้องกับงานด้านแรงงาน, ภาษีที่เกี่ยวข้อง
	- 12. ควบคุมดูแลงานแจกชุดยูนิฟอร์มของพนักงาน
	- 13. ด าเนินการขอคืนเงินสมทบส่วนเกินของผู้บริหาร
	- 14. รายงานสภาพการจ้างงานของบริษัท
- 15. จัดทำเอกสารรายงานจ้างงานคนพิการ(จพ 1-2) ประจำปีส่งสำนักงาน สวัสดิการและคุ้มครองแรงงาน
	- 16. ประสานงานกับบริษัทเครื่องสแกนลายนิ้วมือและโปรแกรมเงินเดือน
	- 17. จัดทำหนังสือรับรองเงินเดือน/รับรองผ่านงานในส่วนของพนักงานสำนักงาน

และช่าง

### **กำรก ำหนดโครงสร้ำงเอกสำร (PM)**

1. MCT-PM-HRD 005 การเบิกจ่ายสวัสดิการต่างๆของบริษัท

การยืมเงินบริษัท

ขั้นตอนที่ 1 พนักงานขอและเขียนใบขอยืมเงินที่ฝ่ายทรัพยากรมนุษย์ แล้ว น าไปให้ผู้จัดการหรือหัวหน้าฝ่ายลงนามรับทราบ พนักงานมาขอใบยืมเงินที่ฝ่ายทรัพยากรมนุษย์ พร้อมลงสมุดคุมใบยืม และเขียนใบขอยืมเงินบริษัทแล้วนำไปให้ผู้จัดการฝ่าย/หัวหน้าฝ่าย ลงนาม รับทราบในใบขอยืมเงินบริษัท

ขั้นตอนที่ 2 ตรวจสอบสิทธิ์และเงื่อนไขพร้อมจัดชุดเอกสารยืมเงิน เจ้าหน้าที่บริหารค่าตอบแทนรับเอกสารเงินยืมมาพร้อมตรวจสอบสิทธิ์และเงื่อนไข หากผ่านเจ้าหน้าที่ จัดท าใบเบิกเงินสดพร้อมแนบกับใบยืมและลงนามในใบยืมและใบเบิกเงินสด พร้อมกรอกเลขที่บัญชี ขอยืมเงินบริษัทในช่องหมายเหตุใบเบิกเงินสด

ขั้นตอนที่ 3 ผู้จัดการฝ่ายทรัพยากรลงนามรับทราบ ส่งชุดเอกสารเงินยืม ให้ทางผู้จัดการฝ่ายทรัพยากรมนุษย์ลงนามรับทราบ

ขั้นตอนที่ 4 ฝ่ายบริหารลงนามอนุมัติ ส่งชุดเอกสารเงินยืมให้ทางผู้ช่วย กรรมการผู้จัดการขึ้นไปลงนามอนุมัติเงินยืม

ขั้นตอนที่ 5 บันทึกข้อมูลลงในโปรแกรมระบบบัญชี เมื่อผู้บริหารอนุมัติ เรียบร้อยแล้วส่งชุดเอกสารเงินยืมให้ทางเจ้าหน้าที่บัญชี เพื่อลงบันทึกข้อมูลพร้อมให้ทางผู้จัดการฝ่าย บัญชีลงนามรับทราบ

ขั้นตอนที่ 6 ตรวจสอบเอกสารและลงบันทึกในใบคุมใบเบิกเงินสดย่อยและ พร้อมลงชื่อและจ่ายเงินโดยโอนผ่านบัญชีเงินเดือน เจ้าหน้าที่บัญชีส่งให้ทางเจ้าหน้าที่แคชเชียร์ เจ้าหน้าที่ตรวจสอบความถูกต้องพร้อมลงบันทึกในใบคุมใบเบิกเงินสดย่อยพร้อมลงนาม ผู้จ่ายเงิน พร้อมให้ผู้ช่วยผู้จัดการฝ่ายการเงินลงนามรับทราบและจ่ายเงิน โดยโอนเข้าบัญชีพนักงานผู้ขอยืมเงิน

้ขั้นตอนที่ 7 รับสำเนาใบขอยืมเงินพร้อมลงทะเบียนเงินยืม เจ้าหน้าที่ ้ บริหารค่าตอบแทนรับสำเนาใบขอยืมเงิน พร้อมลงทะเบียนเงินยืมและโปรแกรมเงินเดือน เพื่อหักเงิน ต่อไป

การเบิกจ่ายสวัสดิการ งานมงคลสมรส งานอุปสมบท และงานฌาปนกิจ

ขั้นตอนที่ 1 ผู้จัดการ/หัวหน้า/หรือธุรการในฝ่ายแจ้งฝ่ายทรัพยากรมนุษย์ ทราบพร้อมเอกสารอ้างอิง (ถ้ามี) ทางฝ่ายแจ้งฝ่ายทรัพยากรมนุษย์ทราบพร้อมการ์ดงาน (ถ้ามี) ขั้นตอนที่ 2 ตรวจสอบสิทธิ์และเงื่อนไขพร้อมกรอกแบบฟอร์มเบิกเงินสด

ฝ่ายทรัพยากรมนุษย์ตรวจสอบสิทธิ์และเงื่อนไข หากผ่านทางฝ่ายจัดทำใบเบิกเงินสดพร้อมแนบการ์ด งานและลงนามใบเบิกเงินสดย่อย

ขั้นตอนที่ 3 ผู้จัดการฝ่ายทรัพยากรลงนามรับทราบ ส่งชุดเอกสารการเบิก เงินสดย่อยให้ทางผู้จัดการฝ่ายทรัพยากรมนุษย์ลงนามรับทราบ

ขั้นตอนที่ 4 ฝ่ายบริหารลงนามอนุมัติ ส่งชุดเอกสารให้ทางผู้ช่วยกรรมการ ผู้จัดการขึ้นไปลงนามอนุมัติ

ขั้นตอนที่ 5 บันทึกข้อมูลลงในโปรแกรมระบบบัญชี เมื่อผู้บริหารอนุมัติ เรียบร้อยแล้วส่งชุดเอกสารให้ทางเจ้าหน้าที่บัญชีเพื่อลงบันทึกข้อมูล พร้อมให้ทางผู้จัดการฝ่ายบัญชี ลงนามรับทราบ

ขั้นตอนที่ 6 ตรวจสอบเอกสารและลงบันทึกในใบคุมใบเบิกเงินสดย่อย พร้อมลงชื่อและจ่ายเงิน เจ้าหน้าที่บัญชีส่งให้ทางเจ้าหน้าที่แคชเชียร์เจ้าหน้าที่ตรวจสอบความถูกต้อง พร้อมลงบันทึกในใบคุมใบเบิกเงินสดย่อยพร้อมลงนาม ผู้จ่ายเงินพร้อมให้ผู้ช่วยผู้จัดการฝ่ายการเงิน ลงนามรับทราบและจ่ายเงิน โดยโอนเข้าบัญชีพนักงานผู้ขอยืมเงิน

ขั้นตอนที่ 7 รับเงินและไปร่วมงานเพื่อมอบเงินให้แก่ผู้มีสิทธิ์ ฝ่ายทรัพยากร ้มนุษย์รับเงินจากการเงิน และไปร่วมงานเพื่อนำเงินไปมอบให้กับผู้มีสิทธิ์ตามสวัสดิการบริษัท

การเบิกจ่ายสวัสดิการ กรณีเยี่ยมไข้เจ็บป่วย การคลอดบุตร

ขั้นตอนที่ 1 ผู้จัดการ/หัวหน้า/หรือธุรการในฝ่ายแจ้งฝ่ายทรัพยากรมนุษย์ ทราบ ทางฝ่ายแจ้งฝ่ายทรัพยากรมนุษย์รับทราบพร้อมการ์ดงาน(ถ้ามี)

ขั้นตอนที่ 2 ตรวจสอบสิทธิ์และเงื่อนไขพร้อมกรอกแบบฟอร์มเบิกเงินสด ฝ่ายทรัพยากรมนุษย์ตรวจสอบสิทธิ์และเงื่อนไข หากผ่านทางฝ่ายทรัพยากรมนุษย์จัดทำใบเบิกเงินสด ย่อย

ขั้นตอนที่ 3 ผู้จัดการฝ่ายทรัพยากรมนุษย์ลงนามรับทราบ ส่งชุดเอกสาร การเบิกเงินสดย่อยให้ทางผู้จัดการฝ่ายทรัพยากรมนุษย์ลงนามรับทราบ

ขั้นตอนที่ 4 ฝ่ายบริหารลงนามอนุมัติ ส่งชุดเอกสารให้ทางผู้ช่วยกรรมการ ผู้จัดการขึ้นไปลงนามอนุมัติ

ขั้นตอนที่ 5 บันทึกข้อมูลลงในโปรแกรมระบบบัญชี เมื่อผู้บริหารอนุมัติ เรียบร้อยแล้ว ส่งชุดเอกสารให้ทางเจ้าหน้าที่บัญชีเพื่อลงบันทึกข้อมูลพร้อมให้ทางผู้จัดการฝ่ายบัญชี ลงนามรับทราบ

ขั้นตอนที่ 6 ตรวจสอบเอกสารและลงบันทึกในใบคุมใบเบิกเงินสดย่อย พร้อมลงชื่อและจ่ายเงิน บัญชีส่งให้ทางเจ้าหน้าที่แคชเชียร์ เจ้าหน้าที่ตรวจสอบความถูกต้องและลง บันทึกใบคุมใบเบิกเงินสดย่อยพร้อมลงนามผู้จ่ายเงินพร้อมให้ผู้ช่วยผู้จัดการฝ่ายการเงินลงนาม รับทราบและจ่ายเงิน

ขั้นตอนที่ 7 ฝ่ายทรัพยากรมนุษย์รับเงินจากการเงินเพื่อไปซื้อของเยี่ยม/ และไปเยี่ยมผู้มีสิทธิ์ ฝ่ายทรัพยากรรับเงินจากการเงินไปซื้อของเยี่ยมไปมอบให้กับผู้มีสิทธิ์ตาม สวัสดิการบริษัท

ขั้นตอนที่ 8 รับใบเสร็จหรือบิลเงินสดการซื้อของ จากฝ่ายทรัพยากรมนุษย์ เพื่อแนบชุดใบเบิกเงินสดย่อย ฝ่ายทรัพยากรมนุษย์นำบิลเงินสด/หรือใบเสร็จ จากการไปซื้อของเยี่ยม มาให้ฝ่ายการเงินเพื่อแนบชุดใบเบิกเงินสดย่อย

> 2. MCT-PM-HRD-004 การบันทึกการปฏิบัติงานของพนักงาน กรณีลางานประเภทต่างๆ

ขั้นตอนที่ 1 มีความประสงค์จะลางานให้แจ้งผู้บังคับบัญชาทราบ กรณีลา กิจและลาพักร้อนให้แจ้งล่วงหน้าอย่างน้อย 3 วันทำงาน กรณีลาป่วยต้องโทรแจ้งภายในวันที่ป่วย กรณีจะขอลาเป็นชั่วโมง ให้ระบุเวลาช่วงที่จะขอลาและแจ้งผู้บังคับบัญชาทราบเพื่อพิจารณาอนุมัติ

ขั้นตอนที่ 2 ผู้บังคับบัญชาพิจารณา ผู้จัดการพิจารณาการขอลางานขอพนักงาน

ขั้นตอนที่ 3 เขียนรายละเอียดในใบลาและส่งผู้บังคับบัญชา ผู้ที่จะลาเขียน

รายละเอียดในการลาลงในแบบฟอร์มใบลา โดยแยกเป็นลากิจ/ลาป่วย/ลาพักร้อน และลาอื่น ๆ กรณี ผู้ที่ลาโดยไม่รับค่าจ้าง/เงินเดือนให้เขียนแบบคำร้องขอหยุดงานโดยไม่รับค่าจ้าง/เงินเดือนด้วย ขั้นตอนที่ 4 ผู้บังคับบัญชาลงนามอนุมัติ ผู้จัดการพิจารณาลงนามอนุมัติ

ใบลาของพนักงาน กรณีลาโดยไม่รับค่าจ้าง/เงินเดือน ผู้บริหารพิจารณาลงนามอนุมัติ ขั้นตอนที่ 5 บันทึกประวัติการลางาน กรณีลาโดยไม่รับค่าจ้าง/เงินเดือน ผู้จัดการฝ่ายทรัพยากรมนุษย์ลงนามรับทราบ เจ้าหน้าที่บริหารค่าตอบแทน บันทึกประวัติการลางาน

ลงใน Program

ขั้นตอนที่ 6 จัดเก็บใบลางาน เจ้าหน้าที่บริหารค่าตอบแทนจัดเก็บใบลาเข้า

แฟ้ม

กรณีแจ้งขอเปลี่ยนแปลง วันและเวลาการปฏิบัติงาน

ขั้นตอนที่ 1 เขียนแบบฟอร์มขอเปลี่ยนแปลงวันและเวลาการปฏิบัติงาน พนักงานแสดงความประสงค์เปลี่ยนแปลง วันและเวลาการปฏิบัติงานตามกรณีต่าง ๆ ดังนี้ กรณีออก ี ปฏิบัติงานนอกสถานที่ กรณีต้องทำงานในวันหยุด และขอเปลี่ยนแปลงวันหยุดประจำสัปดาห์ของฝ่าย ที่ได้รับการอนุมัติตามบันทึกภายใน

ขั้นตอนที่ 2 ผู้บังคับบัญชาพิจารณา ผู้จัดการพิจารณาอนุมัติการขอ เปลี่ยนแปลงวันและเวลาการปฏิบัติงาน ของพนักงานในฝ่าย

ขั้นตอนที่ 3 HRD บันทึกข้อมูลการเปลี่ยนแปลง เจ้าหน้าที่บริหาร ค่าตอบแทน บันทึกการเปลี่ยนแปลงวันและเวลาปฏิบัติงานของพนักงานคนนั้น ๆลงในโปรแกรม กรณีการบันทึกเวลาผิดปกติ

ขั้นตอบที่ 1 HRD ส่งบับทึกเวลาทำงาบผิดปกติ เจ้าหน้าที่บริหาร ้ค่าตอบแทน จะส่งบันทึกเวลาทำงานผิดปกติให้แต่ละฝ่ายทุกวันที่ 16 และ 26 ของเดือน ให้ส่งกลับ ฝ่าย HRD ในวันที่ 18 และ 28 ของทุกเดือน

ขั้นตอนที่ 2 ผู้ที่มีบันทึกเวลาผิดปกติเขียนใบบันทึกเวลา

ขั้นตอนที่ 3 ผู้บังคับบัญชาพิจารณา ผู้จัดการฝ่ายพิจารณาอนุมัติการเขียน ใบบันทึกเวลาของพนักงานในฝ่าย

ขั้นตอนที่ 4 ลงชื่อผู้ตรวจสอบใบบันทึกเวลาผิดปกติ เจ้าหน้าที่บริหาร ค่าตอบแทนตรวจสอบผู้อนุมัติใบบันทึกเวลาผิดปกติของพนักงาน พร้อมลงชื่อ

์ ขั้นตอนที่ 5 HRD บันทึกเวลาทำงานที่อนุมัติแล้ว เจ้าหน้าที่บริหาร ค่าตอบแทนบันทึกผลการอนุมัติการบันทึกเวลาผิดปกติของพนักงานที่ผู้จัดการอนุมัติแล้วลงใน โปรแกรม

กรณีขาดงาน ขั้นตอนที่ 1 พนักงานขาดงาน พนักงานหยุดงานโดยไม่ได้ลาล่วงหน้าหรือ ไม่ได้โทรมาแจ้งกับหัวหน้างาน ขั้นตอนที่ 2 เช็คจำนวนวันขาดงาน หัวหน้างานเช็คจำนวนวันที่ขาดงาน ้ขั้นตอนที่ 3 ทำบันทึกพ้นสภาพ หากขาดติดต่อกันเกิน 3 วันให้ต้นสังกัด ท าใบแจ้งพ้นสภาพส่ง HRD ขั้นตอนที่ 4 HRD รับทราบ/บันทึกประวัติการพ้นสภาพ ผู้จัดการฝ่าย HRD เซ็นรับทราบการแจ้งพ้นสภาพของพนักงาน ขั้นตอนที่ 5 HRD รับทราบ/บันทึกประวัติการพ้นสภาพ ผู้บริหารตั้งแต่ ผู้ช่วยกรรมการผู้จัดการขึ้นไป เซ็นรับทราบการแจ้งพ้นสภาพของพนักงาน เจ้าหน้าที่บริหาร ค่าตอบแทน บันทึกประวัติการพ้นสภาพของพนักงาน ขั้นตอนที่ 6 ขอใบลาจาก HRD มาเขียนรายละเอียด พนักงานที่ขาดงานไม่ เกิน 3 วัน ขอใบลาจาก HRD เพื่อเขียนรายละเอียดในการขอหยุดงาน ขั้นตอนที่ 7 ผู้บังคับบัญชาพิจารณา ผู้จัดการฝ่ายต้นสังกัดพิจารณาการลา ของพนักงาน กรณีขาดงานแต่ไม่เกิน 3 วัน ขั้นตอนที่ 8 HRD บันทึกรายละเอียดการลางาน เจ้าหน้าที่บริหาร ค่าตอบแทนบันทึกประวัติการลางาน ของพนักงานคนนั้น ๆลงในโปรแกรม ขั้นตอนที่ 9 ออกหนังสือเตือน ขั้นตอนที่ 10 ผู้จัดการแจ้งพนักงานและให้ลงนามการรับทราบการตักเตือน ผู้จัดการฝ่ายออกหนังสือเตือนการละทิ้งหน้าที่ให้กับพนักงานที่ขาดงานและแจ้งให้กับพนักงานลงนาม รับทราบการตักเตือน ขั้นตอนที่ 11 HRD รับทราบ/บันทึกประวัติการตักเตือนและจัดเก็บในแฟ้ม ประวัติ ผู้จัดการฝ่าย HRD เขียนรับทราบการออกหนังสือเตือนพนักงาน เจ้าหน้าที่บริหารค่าตอบแทน บันทึกประวัติการตักเตือน กรณีลาออก ขั้นตอนที่ 1 มีความประสงค์จะลาออก พนักงานที่มีความประสงค์จะขอ ลาออก ต้องแจ้งต่อผู้บังคับบัญชาก่อนล่วงหน้าอย่างน้อย 15-30 วัน ขั้นตอนที่ 2 HRD สัมภาษณ์เบื้องต้น เจ้าหน้าที่ฝึกอบรมและแรงงาน ้สัมพันธ์ทำการสัมภาษณ์การลาออกเบื้องต้น เพื่อเก็บข้อมูล ขั้นตอนที่ 3 กรอกรายละเอียดในใบลาออก พนักงานที่ประสงค์จะลาออก กรอกรายละเอียดในใบลาออกให้สมบูรณ์ และยื่นใบลาออกกับผู้บังคับบัญชาเพื่อพิจารณา

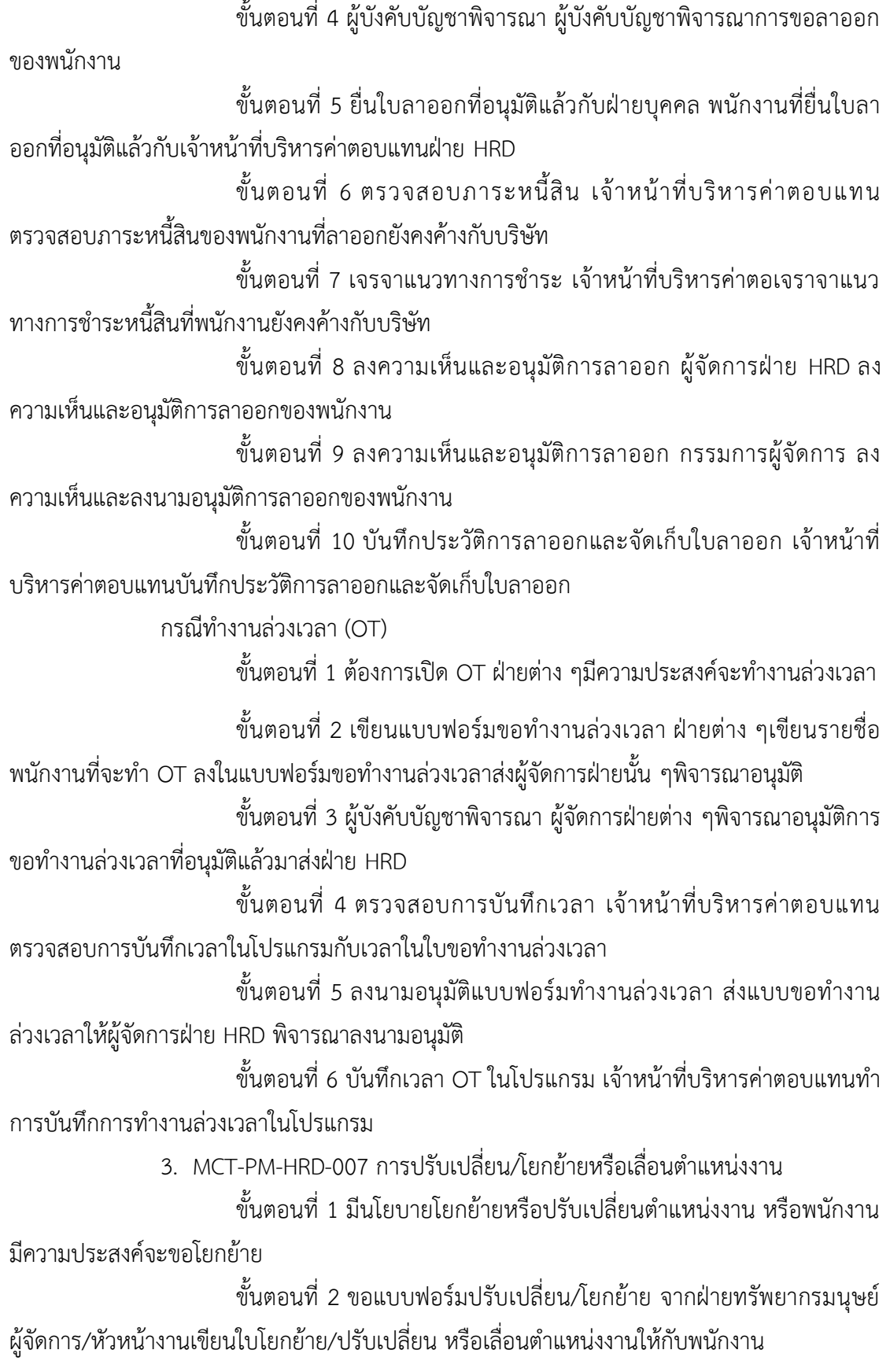

ขั้นตอนที่ 3 ผู้บังคับบัญชาต้นสังกัดเดิมพิจารณาตามความเหมาะสม ผู้บังคับบัญชาต้นสังกัดเดิมพิจารณาถึงความเหมาะสมในการขอโยกย้าย ปรับเปลี่ยนหรือเลื่อน ต าแหน่งงานของพนักงานก่อนท าการอนุมัติ

ขั้นตอนที่ 4 ร่วมกันพิจารณาความเหมาะสมของพนักงานที่ขอปรับเปลี่ยน/ โยกย้าย หรือเลื่อนตำแหน่งงาน ผู้จัดการฝ่ายทรัพยากรมนุษย์และผู้บริหารตั้งแต่ระดับผู้ช่วยกรรมการ ผู้จัดการขึ้นไป ร่วมกันพิจารณาความเหมาะสมในการขอโยกย้ายปรับเปลี่ยน เลื่อนตำแหน่งงานของ พนักงานก่อนทำการอนมัติ

ขั้นตอนที่ 5 แจ้งผู้เกี่ยวข้องรับทราบ แจ้งเจ้าหน้าที่ฝึกอบรมเพื่อติดตามการ ทำ OJT เจ้าหน้าบริหารค่าตอบแทนจัดทำบันทึกภายใน เพื่อแจ้งให้ผู้เกี่ยวข้องรับทราบการ เปลี่ยนแปลง/โยกย้าย หรือเลื่อนตำแหน่งงาน ของพนักงานโดยแจ้งผ่านทาง E-Mail ของบริษัท

้ขั้นตอนที่ 6 เปลี่ยนแปลงตำแหน่ง-เงินเดือน และบันทึกประวัติการ โยกย้าย/ปรับเปลี่ยนหรือเลื่อนตำแหน่งงาน เจ้าหน้าที่บริหารค่าตอบแทนทำการบันทึกข้อมูลการ เปลี่ยนแปลงของพนักงานคนนั้น ๆ ใบทะเบียนประวัติพนักงานสำนักงานและช่างในโปรแกรม Payroll

ู ขั้นตอนที่ 7 ติดต่อฝ่ายที่รับโยกย้ายเพื่อทำ OJT เจ้าหน้าที่ฝึกอบรมและ แรงงานสัมพันธ์ติดต่อฝ่ายที่รับพนักงานที่โยกย้ายเพื่อติดตามการทำ OJT ของพนักงานในตำแหน่ง งานใหม่ที่เปลี่ยนแปลง

์ ขั้นตอนที่ 8 ทำการสอน OJT ให้กับพนักงานใหม่ที่รับโยกย้ายเข้ามา ผู้จัดการหรือหัวหน้างานมีหน้าที่สอน OJT ให้กับพนักงานใหม่ที่โยกย้ายมา และทำการประเมินผล OJT ก่อนส่งข้อมูลให้ฝ่าย HRD

ขั้นตอนที่ 9จัดเก็บประวัติ OJT ของพนักงาน เจ้าหน้าที่บริหารค่าตอบแทน ี ทำการจัดเก็บประวัติการ OJT ของพนักงาน ในทะเบียนประวัติพนักงานสำนักงานและช่าง 4. MCT-PM-HRP-002 การประเมินสมรรถนะและการประเมินผลการทำงาน

การประเมินผลผ่านทดลองงานของพนักงาน

์ ขั้นตอนที่ 1 HRD จัดทำแบบประเมินและส่งให้ฝ่ายต่าง ๆ เจ้าหน้าที่บริหาร ค่าตอบแทนสรุปวันทำงานในรอบระยะเวลาทดลองงานลงในแบบประเมินผลการทำงาน ส่งแบบ ประเมินผลและใบสมัครให้กับฝ่ายที่มีการประเมินผลผ่านทดลองงานของพนักงานใหม่ภายใน ระยะเวลา 65 วัน นับจากวันทำงานวันแรก

่ ขั้นตอนที่ 2 ทำการประเมินผลการทดลองงาน ผู้ช่วยผู้จัดการ/หัวหน้างาน ท าการประเมินผลผ่านทดลองงานของพนักงานใหม่ ก่อนส่งให้ผู้จัดการฝ่ายพิจารณาอีกครั้ง

ขั้นตอนที่ 3 พิจารณา ผู้จัดการฝ่ายพิจารณาผลการประเมิน หลังจากนั้นส่ง ข้อมูลทั้งหมดให้ฝ่าย HRD

ขั้นตอนที่ 4 ส่งแบบประเมินครั้งที่ 2 กรณีประเมินผลไม่ผ่านทดลองงาน แต่มีการให้ทดลองงานต่อ HRD จะส่งแบบประเมินให้ฝ่ายนั้น ๆอีกครั้งภายในระยะเวลา 25 วัน นับ จากวันเริ่มทดลองงานครั้งที่ 2

ขั้นตอนที่ 5 ผู้จัดการ HRD อนุมัติผลการประเมิน ผู้จัดการ HRD พิจารณา ทบทวนและลงนาม อนุมัติผลการประเมินทดลองงานที่ฝ่ายต้นสังกัดประเมินส่งมาให้

ขั้นตอนที่ 6 ฝ่ายบริหารอนุมัติผลการประเมิน ผู้ช่วยกรรมการผู้จัดการ/รอง กรรมการผู้จัดการ/กรรมการผู้จัดการ พิจารณาทบทวนและลงนามอนุมัติผลการประเมินผ่านทดลอง งานของพนักงาน

ขั้นตอนที่ 7 ผู้จัดการฝ่ายต้นสังกัด และผู้จัดการฝ่าย HRD พร้อมทั้ง เจ้าหน้าที่แรงงานสัมพันธ์ร่วมกันชี้แจงผลการประเมินให้พนักงานทราบกรณีไม่ผ่านการทดลองงาน

ขั้นตอนที่ 8 ผู้จัดการฝ่ายต้นสังกัดแจ้งให้พนักงานทราบ

ขั้นตอนที่ 9 บันทึกผลการประเมินและจัดเก็บเข้าประวัติ เจ้าหน้าที่บริหาร ค่าตอบแทน ท าการบันทึกผลการประเมินลงในประวัติของพนักงานและจัดเก็บแบบประเมินในแฟ้ม ประวัติพนักงานคนนั้น ๆ

การประเมิลผลการทำงานประจำปี

์ ขั้นตอนที่ 1 HRD จัดทำแบบประเมินและส่งให้ฝ่ายต่าง ๆ เจ้าหน้าที่บริหาร ค่าตอบแทนสรุปวันทำงานตามรอบการประเมิน และสรุปวัน ขาด/ลา/มา/สาย/ออกก่อนเวลา ลงใน แบบประเมินผลการทำงาน และส่งให้กับผู้จัดการฝ่ายต่าง ๆ ระยะเวลาในการส่งแบบประเมิน ประจ าปีคือ เดือนมกราคมและกรกฎาคมของทุกปี

่ ขั้นตอนที่ 2 ทำการประเมินผลการทำงาน ผู้ช่วยผู้จัดการ/หัวหน้างานทำ ึ การประเมินผลการทำงานประจำปีของพนักงานในฝ่าย ก่อนส่งให้ผู้จัดการฝ่าย พิจารณาอีกครั้ง

้ขั้นตอนที่ 3 พิจารณา ผู้จัดการฝ่ายพิจารณาผลการประเมินผลการทำงาน ประจ าปีของพนักงานในฝ่าย หลังจากนั้นส่งข้อมูลทั้งหมดคืนฝ่าย HRD

ขั้นตอนที่ 4 ฝ่ายต่าง ๆส่งผลการประเมินให้ฝ่าย HRD เจ้าหน้าที่บริหาร ค่าตอบแทนรวบรวมผลการประเมินประจำปีแต่ละฝ่าย ส่งให้ผู้จัดการฝ่าย HRD

ขั้นตอนที่ 5 ทบทวนผลการประเมิน ผู้จัดการฝ่าย HRD พิจารณาทบทวน ้ ผลการประเมิน เพื่อให้สอดคล้องกับนโยบายของบริษัทและลงนามรับทราบ ผลการประเมินประจำปี ที่ฝ่ายต้นสังกัดประเมินส่งมา

ขั้นตอนที่ 6 พิจารณา ผู้ช่วยกรรมการผู้จัดการ/รองกรรมการผู้จัดการ/ กรรมการผู้จัดการ พิจารณาผลการประเมินประจำปีของพนักงานฝ่ายต่าง ๆที่ผู้จัดการฝ่าย HRD ส่ง มา เพื่อพิจารณาทบทวนและลงนามอนุมัติอีกครั้ง

ขั้นตอนที่ 7 แจ้งพนักงานเพื่อรับทราบผลการประเมิน ผู้จัดการฝ่ายต่าง ๆ แจ้งผลการประเมินประจ าปีให้กับพนักงานในฝ่ายเพื่อรับทราบ และราบรวมส่งแบบประเมินคืนฝ่าย **HRD** 

ขั้นตอนที่ 8 บันทึกผลการประเมินและจัดเก็บเข้าประวัติ เจ้าหน้าที่บริหาร ้ค่าตอบแทน ทำการบันทึกผลการประเมินลงในประวัติของพนักงานและจัดเก็บแบบประเมินในแฟ้ม ประวัติพนักงานคนนั้น ๆ

การปรับเพิ่มเงินเดือน/ค่าจ้าง

ขั้นตอนที่ 1 ฝ่ายต่าง ๆเขียนแบบขออนุมัติ ปรับ-เพิ่มเงินเดือนค่าจ้าง หัวหน้าเขียนแบบขออนุมัติเปลี่ยนแปลงค่าตอบแทน

ขั้นตอนที่ 2 พิจารณาอนุมัติ ผู้จัดการฝ่ายพิจารณาอนุมัติเปลี่ยนแปลง

ค่าตอบแทน

ขั้นตอนที่ 3 พิจารณาอนุมัติ ผู้จัดการฝ่าย HRD พิจารณาอนุมัติแบบขอ อนุมัติเปลี่ยนแปลงค่าตอบแทนตามที่ฝ่ายต่าง ๆเสนอ

ขั้นตอนที่ 4 พิจารณาอนุมัติ ฝ่ายบริหารพิจารณาลงนามอนุมัติแบบขอ อนุมัติเปลี่ยนแปลงค่าตอบแทน

ขั้นตอนที่ 5 ผู้จัดการแจ้งพนักงานรับทราบ ผู้จัดการฝ่ายต้นสังกัดชี้แจงผล การประเมินให้พนักงานทราบ

ขั้นตอนที่ 6 บันทึกการเปลี่ยนแปลงค่าตอบแทน เจ้าหน้าที่บริหาร ้ค่าตอบแทนทำการบันทึก ผลการอนุมัติเปลี่ยนแปลงค่าตอบแทนในโปรแกรม

ขั้นตอนที่ 7 จัดเก็บแบบประเมินผลเข้าแฟ้มประวัติ เจ้าหน้าที่บริหาร ค่าตอบแทน จัดเก็บแบบขออนุมัติเปลี่ยนแปลงค่าตอบแทนในแฟ้มประวัติพนักงาน

การประเมินสมรรถนะ (Competency)

ขั้นตอนที่ 1 จัดทำแบบประเมินสมรรถนะ (Competency)

้ขั้นตอนที่ 2 พิจารณา ฝ่ายทรัพยากรมนุษย์พิจารณาตำแหน่งงานที่จะต้อง ท าการประเมิน ระดับผู้จัดการ/ผู้ช่วยผู้จัดการบางฝ่าย ผู้บริหารเป็นผู้ประเมินสมรรถนะ ระดับหัวหน้า งานและพนักงานทั่วไปผู้จัดการเป็นผู้ประเมินสมรรถนะ

้ขั้นตอนที่ 3 ประเมินสมรรถนะของพนักงานในฝ่าย ฝ่ายต่างๆทำการ ประเมินสมรรถนะ (Competency)ของพนักงานในฝ่าย และส่งแบบประเมินคืนให้ฝ่ายทรัพยากร มนุษย์

ขั้นตอนที่ 4 ประเมินสมรรถนะของผู้ช่วยผู้จัดการ หรือผู้จัดการฝ่ายต่างๆ ผู้บริหารประเมินสมรรถนะ (Competency) ระดับผู้จัดการหรือผู้ช่วยผู้จัดการบางฝ่าย ส่งแบบ ประเมินคืนให้ฝ่ายทรัพยากรมนุษย์

ขั้นตอนที่ 5 บันทึกผลการประเมินและจัดเก็บเข้าประวัติ ฝ่ายทรัพยากร มนุษย์ท าการบันทึกผลการประเมินสมรรถนะของแต่ละฝ่าย

5. MCT-PM-HRP-004 การปรับเพิ่มเงินเดือน/ค่าจ้าง การขอระงับและขออนุมัติ จ่ายคืนเงินเดือน/ค่าจ้างหรือค่าปรับต่างๆของพนักงานขับรถ (พขร.)

การปรับเพิ่มเงินเดือน/ค่าจ้าง

้ขั้นตอนที่ 1 จัดทำแบบขออนุมัติปรับเพิ่มเงินเดือน/ค่าจ้าง หัวหน้าฝ่าย ีปฏิบัติการจัดส่งจัดทำแบบขออนุมัติปรับเพิ่มเงินเดือน/ค่าจ้าง ตามมาตรฐานเงินเดือนพนักงานขับรถ ขั้นตอนที่ 2 ผู้จัดการพิจารณา ผู้จัดการฝ่ายปฏิบัติการจัดส่งพิจารณาอนุมัติ ขั้นตอนที่ 3 ตรวจสอบรายละเอียดและความถูกต้อง เมื่อผู้จัดการฝ่าย

ปฏิบัติการพิจารณาอนุมัติแล้ว ส่งให้เจ้าหน้าที่บริหารค่าตอบแทน พขร.ตรวจสอบรายละเอียดและ ความถูกต้อง

ขั้นตอนที่ 4 ผู้จัดการพิจารณา เจ้าหน้าที่บริหารค่าตอบแทน พขร. ส่งให้ ทางผู้จัดการฝ่ายทรัพยากรมนุษย์พิจารณาอนุมัติ หากไม่พิจารณาอนุมัติเจ้าหน้าที่บริหารค่าตอบแทน แจ้งต้นสังกัดเพื่อรับทราบ

ขั้นตอนที่ 5 ผู้บริหารพิจารณาอนุมัติ เมื่อผ่านการพิจารณาอนุมัติจาก ผู้จัดการฝ่ายทรัพยากรมนุษย์แล้ว ส่งให้ทางผู้บริหารพิจารณาอนุมัติ หากไม่พิจารณาอนุมัติเจ้าหน้าที่ บริหารค่าตอบแทนแจ้งต้นสังกัดเพื่อรับทราบ

ขั้นตอนที่ 6 บันทึกการปรับเพิ่มเงินเดือน/ค่าจ้าง พร้อมจัดเก็บข้อมูลลง แฟ้มประวัติ MD พิจารณาอนุมัติแล้ว เจ้าหน้าที่บริหารค่าตอบแทน พขร.บันทึกลงในทะเบียนประวัติ พนักงานขับรถและบันทึกในโปรแกรมเงินเดือนพร้อมจัดเก็บลงในแฟ้มประวัติ

การขอระงับเงินเดือน/ค่าจ้าง

้ขั้นตอนที่ 1 จัดทำแบบคำร้องขออนุมัติค่าปรับ/ระงับเงินเดือน ค่าจ้าง หัวหน้าฝ่ายปฏิบัติการจัดทำแบบขออนุมัติ/ค่าปรับ/ระงับเงินเดือน ค่าจ้าง กรณีที่พนักงานทำผิด กฎระเบียบของบริษัทและท าให้บริษัทเสียหาย

## ขั้นตอนที่ 2 ผู้จัดการพิจารณา หัวหน้าฝ่ายปฏิบัติการส่งให้ผู้จัดการฝ่าย

พิจารณาอนุมัติ

ขั้นตอนที่ 3 ตรวจสอบรายละเอียดและความถูกต้อง เมื่อผู้จัดการฝ่าย พิจารณาอนุมัติแล้ว ส่งให้เจ้าหน้าที่บริหารค่าตอบแทน พขร. ตรวจสอบรายละเอียดแบบฟอร์ม

ขั้นตอนที่ 4 ผู้จัดการพิจารณา ตรวจสอบถูกต้องแล้วส่งผู้จัดการฝ่าย ทรัพยากรมนุษย์พิจารณาอนุมัติ หากไม่พิจารณาอนุมัติแจ้งต้นสังกัดทราบ

ขั้นตอนที่ 5 ผู้บริหารพิจารณาอนุมัติ ผู้จัดการฝ่ายทรัพยากรมนุษย์ พิจารณาอนุมัติ ส่งให้ทางผู้บริหารพิจารณาอนุมัติ หากไม่พิจารณาอนุมัติแจ้งต้นสังกัดทราบ ้ขั้นตอนที่ 6 ทำการระงับการจ่ายเงินเดือน เมื่อผ่านการพิจารราอนุมัติจาก

ิทกฝ่ายแล้ว เจ้าหน้าที่บริหารค่าตอบแทนทำการระงับการจ่ายเงินเดือนในรอบค่าจ้างนั้นๆ การขออนุมัติจ่ายคืนเงินเดือน /ค่าปรับต่างๆ

> ขั้นตอนที่ 1 ฝ่ายปฏิบัติการสอบสวนความเสียหายที่เกิดขึ้น ้ขั้นตอนที่ 2 ทำหนังสือแจ้งโทษและยอมรับสภาพโทษ หรือทำบันทึกการ

พ้นสภาพการเป็นพนักงาน หากไม่มีความผิดทำแบบคำร้องขอคืนเงินเดือน/ค่าปรับต่างๆ พิจารณาถ้า ้มีความผิดจริงและมีรายการเสียหายที่เกิดขึ้นทำหนังสือแจ้งโทษและยอมรับสภาพโทษ แต่หาก ร้ายแรงหรือพนักงานไม่มาเคลียร์หายไปเลยทำบันทึกการพ้นสภาพการเป็นพนักงาน และหากเงินที่ ระงับไว้เกินกว่าค่าเสียหายที่เกิดขึ้นจริง ก็ทำแบบการร้องขอคืนเงินเดือน/ค่าปรับที่ระงับไว้ หรือหาก กรณีพิจารณาแล้วพนักงานไม่มีความผิด ทางฝ่ายปฏิบัติการทำแบบคำร้องขออนุมัติคืนเงินเดือน/เงิน ค่าปรับ

ขั้นตอนที่ 3 ผู้จัดการพิจารณา โดยเอกสารที่ผ่านการพิจารณาจากฝ่าย ปฏิบัติการแล้วส่งให้ทางผู้จัดการฝ่ายปฏิบัติการพิจารณาอนุมัติ

ขั้นตอนที่ 4 ตรวจสอบรายละเอียดในแบบฟอร์ม เมื่อผู้จัดการฝ่าย พิจารณาอนุมัติแล้ว ส่งให้เจ้าหน้าที่บริหารค่าตอบแทน พขร.ตรวจสอบรายละเอียดแบบฟอร์ม

ขั้นตอนที่ 5 ผู้จัดการพิจารณา ตรวจสอบความถูกต้องแล้วส่งให้ทาง ผู้จัดการฝ่ายทัพยากรมนุษย์พิจารณาอนุมัติ

### **6. แผนกอบรม และแรงงำนสัมพันธ์**

 แผนกอบรม และแรงงานสัมพันธ์ คือ งานฝึกอบรม : เพื่อพัฒนาทักษะของบุคลากรใน ้องค์กร รวมไปถึงงานแรงงานสัมพันธ์ : เพื่อสร้างสัมพันธภาพที่ดีในการทำงาน

#### **หน้ำที่หลัก**

1. งานด้านการฝึกอบรม เป็นวิทยาการภายใน การสร้างวิทยากรภายใน วัดผลและ ติดตามผลการดำเนินการอบรม/โครงการตามแผนประจำปี การสำรวจความต้องการในการฝึกอบรม

ทุกหน่วยงานหริอจัดท า Competency Gap และวางแผนการฝึกอบรม การประสานงานกับฝ่ายที่มี การร้องขอฝึกอบรมนอกเหนือจากแผนการฝึกอบรมประจ าปี จัดฝึกอบรม/โครงการให้เป็นไปตาม แผนประจำปี

- ติดต่อวิทยากรภายใน / ภายนอก

- จัดเตรียมรายชื่อผู้เข้าอบรม / เอกสารประกอบการฝึกอบรมหลักสูตรต่างๆ และ ความพร้อมของสถานที่ในการจัดฝึกอบรม

- แจก, รวบรวม และสรุปการประเมินผลผลการฝึกอบรม (Pre-test / Post-test) ของพนักงานทุกหลักสูตรและจัดเก็บเป็นประวัติการฝึกอบรม

- สรุปผลและวิเคราะห์และการวัดผลและการติดตามผล การรวบรวมเอกสารรายละเอียดในการฝึกอบรมทุกหลักสูตรเพื่อส่งขอรับรองหลักสูตรการฝึกอบรม จากสถาบันพัฒนาฝีมือแรงงานภาค 5 จดทำบันทึกประวัติพนักงานที่ได้รับการฝึกอบรมทั้งหมด

2. เป็นตัวแทนฝ่ายในการเยี่ยมพนักงานกรณีเจ็บป่วย /คลอดบตร / และดำเนินการ ช่วยเหลือเกี่ยวกับสวัสดิการกรณีเสียชีวิต รวมถึงประสานงานกับ จป.วิชาชีพ ในกรณีพนักงาน เจ็บป่วยส่งโรงพยาบาล

3. สัมภาษณ์พนักงานที่มีความประสงค์จะขอลาออกเพื่อเก็บข้อมูลมาวิเคราะห์

่ 4. นำเสนอโครงการสร้างความสัมพันธ์อันดีกับหน่วยงาน และจัดกิจกรรมเพื่อ ส่งเสริมการเรียนรู้และพัฒนาพนักงานภายในองค์กร

5. จัดท า/ขึ้นทะเบียน/แก้ไขปรับปรุงเอกสารในระบบISO ของงาน OJT และงานที่ เกี่ยวข้องกับหน้าที่งานอื่น ๆ

6. งานปฐมนิเทศและ พนักงาน การดำเนินการปฐมนิเทศพนักงานเข้าใหม่ทุก บริษัทในเครือ

7. ติดตามผลการ OJT พนักงานเข้าใหม่ทุกตำแหน่งงานทั้งในส่วนสำนักงาน-ช่าง **กำรก ำหนดโครงสร้ำงเอกสำร (PM)**

1. MCT-PM-HRT-001 การจัดทำแผนและการจัดฝึกอบรมพนักงานประจำปี

้ขั้นตอนที่ 1 ส่งแบบประเมินสมรรถนะ หรือแบบสำรวจ เจ้าหน้าที่ฝึกอบรม ส่งแบบประเมินสมรรถนะไปยังฝ่ายต่างๆ หรือแนบแบบสำรวจความจำเป็นในการฝึกอบรมและพัฒนา Training Needs ให้กับฝ่ายต่างๆ

่ ขั้นตอนที่ 2 ทำการประเมินสมรรถนะและแบบสำรวจ ผู้จัดการ ผู้ช่วย หัวหน้างานฝ่ายต่างๆทำการประเมินสมรรถนะของพนักงาน ธุรการฝ่ายต่างๆรวบรวมแบบประเมิน สมรรถนะและแบบสำรวจความจำเป็นในการฝึกอบรมและพัฒนา Training Needs นำส่งมายัง เจ้าหน้าที่ฝึกอบรม

้ขั้นตอนที่ 3 รวบรวมแบบประเมินสมรรถนะหรือแบบสำรวจความจำเป็น ในการฝึกอบรมและพัฒนา Training Needs และจัดทำแผนการฝึกอบรมประจำปีพร้อมประมาณการ ้ ค่าใช้จ่ายเสนอเพื่ออนุมัติ เจ้าหน้าที่ฝึกอบรมทำการรวบรวมทั้งหมดเพื่อจัดทำแผนฝึกอบรมประจำปี พิจารณาดึง Gap จากแบบประเมินหรือสรุปหัวข้อจากแบบสำรวจความจำเป็นในการฝึกอบรมมา ่ ประกอบพิจารณาหลักสูตรฝึกอบรม เจ้าหน้าที่ฝึกอบรมนำเสนอแผนการฝึกอบรมประจำปีเพื่อ พิจารณาอนุมัติ

้ขั้นตอนที่ 4 พิจารณาอนุมัติ เจ้าหน้าที่ฝึกอบรมนำเสนอแผนต่อผู้จัดการ ฝ่ายทรัพยากรมนุษย์เพื่อพิจารณาอนุมัติ

้ขั้นตอนที่ 5 พิจารณาอนุมัติ เจ้าหน้าที่ฝึกอบรมนำเสนอแผนต่อกรรมการ ผู้จัดการเพื่อพิจารณาอนุมัติ

ขั้นตอนที่ 6 ส าเนาแผนการฝึกอบรมที่อนุมัติแล้วให้ฝ่ายต่างๆเพื่อรับทราบ และจัดฝึกอบรมตามแผน เจ้าหน้าที่ฝึกอบรมทำสำเนาแผนการฝึกอบรมที่อนุมัติเรียบร้อยแล้วให้กับ ้ฝ่ายต่างๆเพื่อรับทราบและดำเนินการจัดฝึกอบรมตามแผน

ขั้นตอนที่ 7 พิจารณาส่งรายชื่อพนักงานในฝ่ายเข้ารับการฝึกอบรมตาม แผนฝึกอบรมประจำปี/เสนอหลักสูตรเฉพาะตำแหน่งงาน ผู้จัดการฝ่าย/หัวหน้าฝ่ายพิจารณาส่ง รายชื่อพนักงานในฝ่าย เข้ารับการฝึกอบรมตามแผนฝึกอบรมประจำปี กรณีที่ต้องการให้จัดฝึก ่ หลักสูตรที่นอกเหนือจากแผนประจำปีให้ฝ่ายต่าง ๆ เสนอหลักสูตรเฉพาะตำแหน่งงาน โดยใช้ แบบฟอร์ม Traning Request

ขั้นตอนที่ 8 รวบรวมรายชื่อผู้รับการฝึกอบรมของแต่ละฝ่ายหรือใบร้อง ขอให้ฝึกอบรมเฉพาะตำแหน่งงานจากฝ่ายต่างๆเสนอเพื่ออนุมัติ

ขั้นตอนที่ 9 พิจารณาอนุมัติรายชื่อผู้รับการฝึกอบรมแต่ละฝ่ายหรือใบร้อง ขอให้ฝึกอบรมจากฝ่ายต่างๆ ผู้จัดการฝ่ายทรัพยากรมนุษย์พิจารณาทบทวนและอนุมัติรายชื่อผู้รับการ ฝึกอบรมแต่ละฝ่ายหรือใบร้องขอให้ฝึกอบรมจากฝ่ายต่างๆ

ขั้นตอนที่ 10 พิจารณาอนุมัติรายชื่อผู้เข้าฝึกอบรมหรือใบร้องขอแต่ละ หลักสูตร ผู้บริหารตั้งแต่ผู้ช่วยกรรมการผู้จัดการทั่วไปพิจารณาอนุมัติรายชื่อผู้เข้ารับการฝึกอบรมหรือ ใบร้องขอให้มีการฝึกอบรมแต่ละหลักสูตรของแต่ละฝ่าย

ขั้นตอนที่ 11 พิจารณาหลักสูตร เจ้าหน้าที่ฝึกอบรมพิจารณาหลักสูตรว่า เป็นฝึกอบรมภายในหรือฝึกอบรมภายนอก เพื่อดำเนินฝึกอบรมตามขั้นตอน

ขั้นตอนที่ 12 จัดฝึกอบรมภายในตาม MCT- WI-HRT-003 วิธีการจัดการ ้ฝึกอบรม เจ้าหน้าที่ฝึกอบรม ดำเนินการจัดฝึกอบรมภายในตาม MCT- WI-HRT-003 วิธีการจัดการ ฝึกอบรม

ขั้นตอนที่ 13 ติดต่อหน่วยงานภายนอกเพื่อขอรายละเอียดค่าใช้จ่ายและ รายละเอียดของหลักสูตรที่จะฝึกอบรม รวมถึงประวัติวิทยากร

ขั้นตอนที่ 14 ใบเสนอราคาและรายละเอียดต่างๆของหลักสูตร หน่วยงาน ภายนอกส่งใบเสนอราคาและรายละเอียด เกี่ยวกับหลักสูตร พร้อมทั้งประวัติวิทยากรมายังเจ้าหน้าที่ ฝึกอบรม

ขั้นตอนที่ 15 เสนอรายละเอียดหลักสูตรพร้อมใบเสนอราคาเพื่อพิจารณา ้อนุมัติ เจ้าหน้าที่ฝึกอบรมนำเสนอรายละเอียดหลักสูตรและใบเสนอราคาต่อผู้บริหารเพื่อพิจารณา อนุมัติ

์ ขั้นตอนที่ 16 พิจารณาอนุมัติ เจ้าหน้าที่ฝึกอบรมนำเสนอรายละเอียดและ ใบเสนอราคาต่อผู้จัดการฝ่ายทรัพยากรมนุษย์เพื่อพิจารณาทบทวนและอนุมัติ

ขั้นตอนที่ 17 พิจารณาอนุมัติ เจ้าหน้าที่ฝึกอบรมเสนอรายละเอียดพร้อมใบ ี เสนอราคาที่ผู้จัดการ HRD ทบทวนและอนุมัติแล้ว นำเสนอต่อกรรมการผู้จัดการเพื่อพิจารณาอนุมัติ ขั้นตอนที่ 18 แจ้งวันเวลา สถานที่ฝึกอบรมกับผู้ที่เกี่ยวข้องและ

ประสานงานเรื่องรถรับ-ส่งผู้อบรม

ขั้นตอนที่ 19 เข้าอบรมตามวัน-เวลาที่แจ้ง ผู้เข้าอบรมฝ่ายต่างๆ เข้ารับการ อบรมตามวันและเวลาที่แจ้ง เจ้าหน้าที่ฝึกอบรมแจกแบบประเมินผลและรายงานหลังฝึกอบรม ขั้นตอนที่ 20.1 กรณีอบรมหลักสูตรภายใน ส่งแบบทดสอบก่อน-หลัง หลัง การฝึกอบรม พร้อมแบบประเมินผลและรายงานหลังฝึกอบรมที่ฝ่ายทรัพยากรมนุษย์ภายใน

3 วัน ขั้นตอนที่ 20.2 กรณีอบรมหลักสูตรภายนอก สรุปส่งรายงานและผลการ ฝึกอบรมที่ฝ่ายทรัพยากรมนุษย์ภายใน 3 วัน หลังจากฝึกอบรมเสร็จ

ขั้นตอนที่ 21 บันทึกประวัติการฝึกอบรมของพนักงาน เจ้าหน้าที่ฝึกอบรม บันทึกประวัติการฝึกอบรมรายบุคคล

ขั้นตอนที่ 22 จัดเก็บเอกสารที่เกี่ยวกับการฝึกอบรมลงในแฟ้มประวัติ เจ้าหน้าที่บริหารค่าตอบแทนจัดเก็บเอกสารที่เกี่ยวกับการฝึกอบรมลงแฟ้มประวัติ

ขั้นตอนที่ 23 รวบรวมเอกสารเพื่อขอใบรับรองหลักสูตรฝึกอบรมกับ สถาบันพัฒนาฝีมือแรงงานภาค 5 เจ้าหน้าที่ฝึกอบรม รวบรวมเอกสารเพื่อขอใบรับรองหลักสูตร ฝึกอบรมกับสถาบันพัฒนาฝีมือแรงงานภาค 5 (สพภ.5) โดยยื่นผ่านระบบ E-Service ขั้นตอนที่ 24 ออกหนังสือรับรองหลักสูตรตามรายละเอียด สถาบันพัฒนา

ฝีมือแรงงานภาค 5 ออกหนังสือรับรองหลักสูตรตามรายละเอียดหลักสูตรที่ยื่นขอ

# ขั้นตอนที่ 25 รวบรวมเอกสารรับรองหลักสูตรส่งฝ่ายบัญชีทุกสิ้นปี

เจ้าหน้าที่ฝึกอบรมรวบรวมเอกสารรับรองหลักสูตรส่งฝ่ายบัญชีทุกสิ้นปี เพื่อดำเนินกานตามระบบของ ฝ่ายบัญชีต่อไป

## **1.5 ต ำแหน่งและลักษณะงำนที่ได้รับมอบหมำย**

**ต ำแหน่ง** : นักศึกษาฝึกงาน **ลักษณะงำน** : เจ้าหน้าที่ธุรการฝ่ายทรัพยากรมนุษย์

# **1.6 ที่ปรึกษำและต ำแหน่งงำนของที่ปรึกษำ**

นายสุรศักดิ์ ทับเงิน ตำแหน่ง พนักงานธุรการส่วนกลาง